# **Компьютерные сети**

- **§ 44. Основные понятия**
- § 45. Структура (топология) сети
- **§ 46. Локальные сети**
- **§ 47. Сеть Интернет**
- **§ 48. Адреса в Интернете**
- **§ 49. Всемирная паутина**
- § 50. Электронная почта
- **§ 51. Другие службы Интернета**
- **§ 52. Электронная коммерция**
- **§ 53. Право и этика в Интернете**

## Компьютерные сети

§ 44. Основные понятия

#### **Что такое компьютерная сеть?**

#### **Компьютерная сеть** – это группа компьютеров, соединенных линиями связи.

3

#### **Линии связи**:

•телефонная линия

- •электрические кабели
- •оптическое волокно
- •радиоволны (в беспроводных сетях)

#### **Компьютерные сети – «за» и «против»**

**обмен данными** между компьютерами

4

#### ▪ совместное использование **ресурсов**

- данные
- программы
- внешние устройства
- **распределённые** вычисления
- электронная **почта**

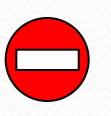

G

- **затраты** на сетевое оборудование
- снижается **безопасность** данных
- нужен системный администратор

•устанавливает и настраивает ПО •устанавливает права доступа •обеспечивает защиту информации •предотвращает потерю данных в случае сбоев •делает резервные копии данных •устраняет неисправности в сети

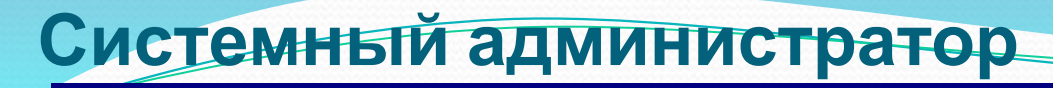

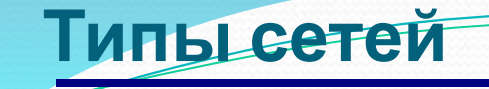

**•персональные** сети (**PAN** = Personal Area Network), радиус до 30 м

6

**•локальные** сети (**LAN** *= Local Area Network*) – в одном или нескольких соседних зданиях

**•корпоративные** сети – одна организация

•**городские** сети (MAN = Metropolitan Area Network)

**•глобальные** сети (**WAN** = Wide Area Network)

#### **Серверы и клиенты**

**Сервер –** это компьютер, предоставляющий свои ресурсы в общее использование.

7

- •файловый сервер
- •сервер печати
- •почтовый сервер
- •сервер приложений

**Клиент** – это компьютер, использующий ресурсы сервера.

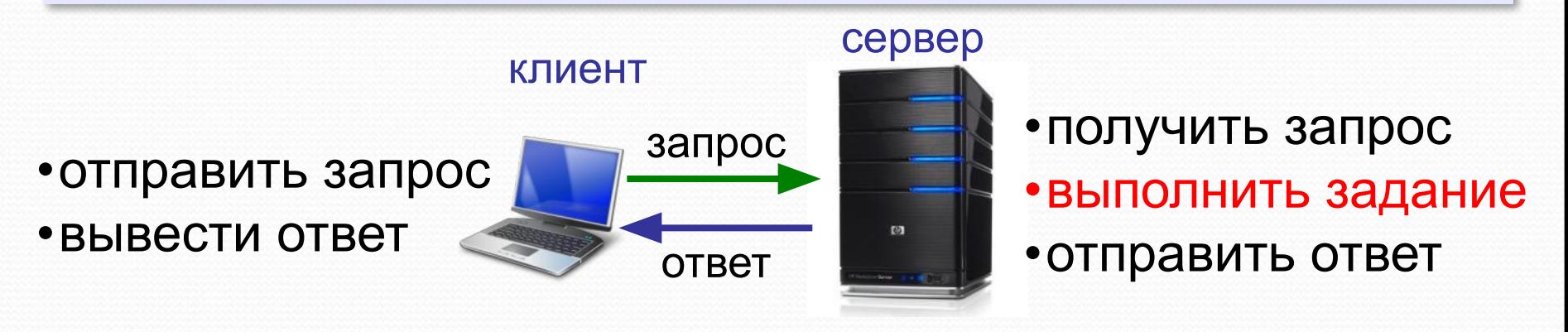

#### **Обмен данными**

**Протокол –** это набор правил и соглашений, определяющих порядок обмена данными.

**Шлюз** (конвертер) – устройство, которое объединяет сети с разными протоколами.

8

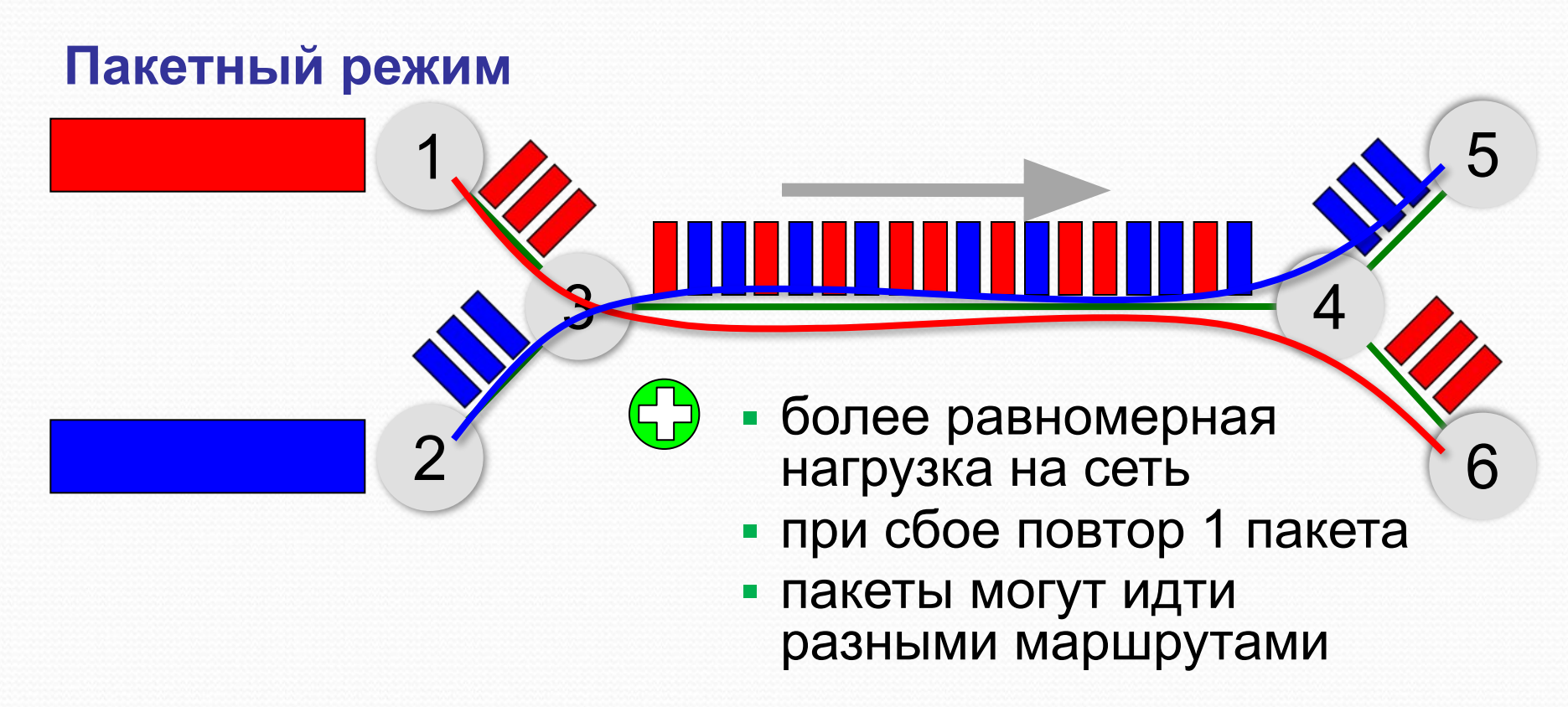

#### Пакетный режим

#### Состав пакета:

- адрес получателя
- адрес отправителя
- данные
- контрольная сумма

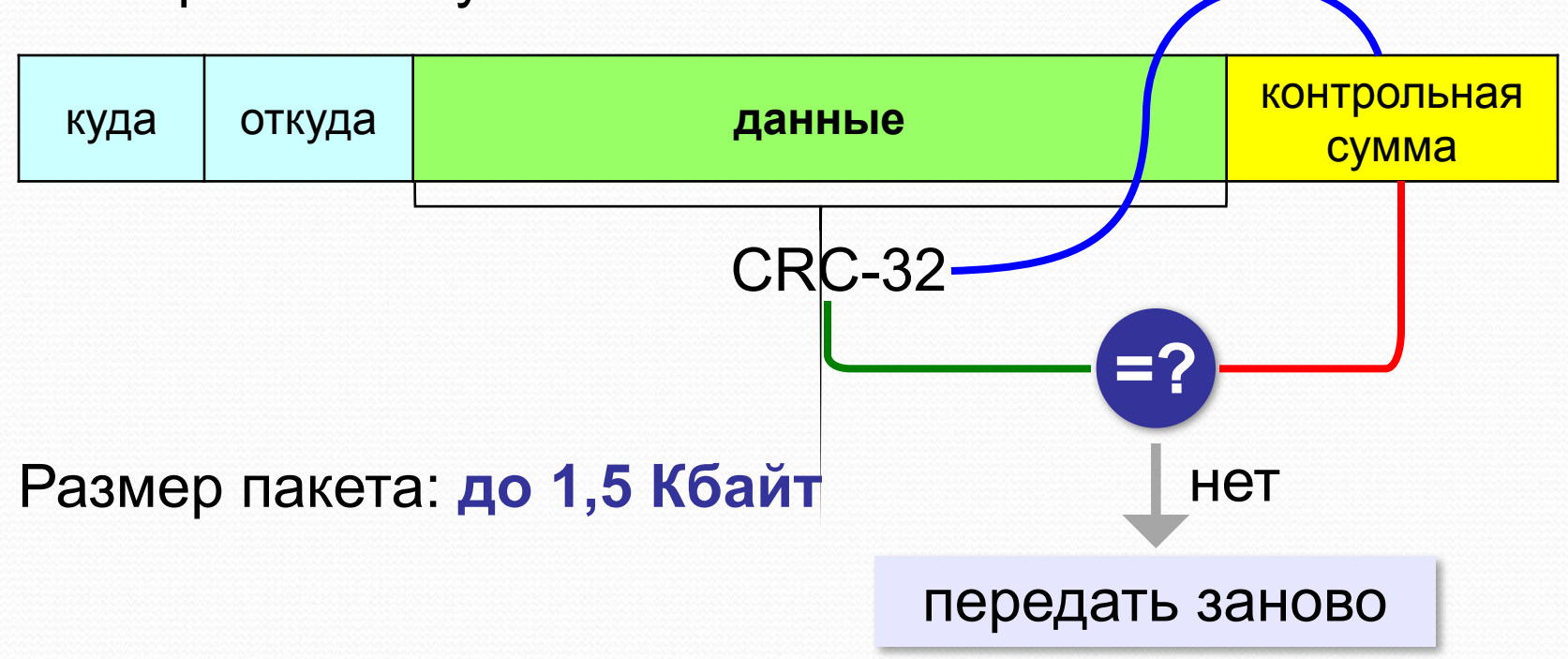

9

https://infourok.ru/user/nikitin-mihail-evgenevich © М.Е. Никитин, 2017

# Компьютерные сети

§ 45. Структура (топология) сети

«Общая-шина»

Шина - это линия связи, которую несколько устройств используют для обмена данными.

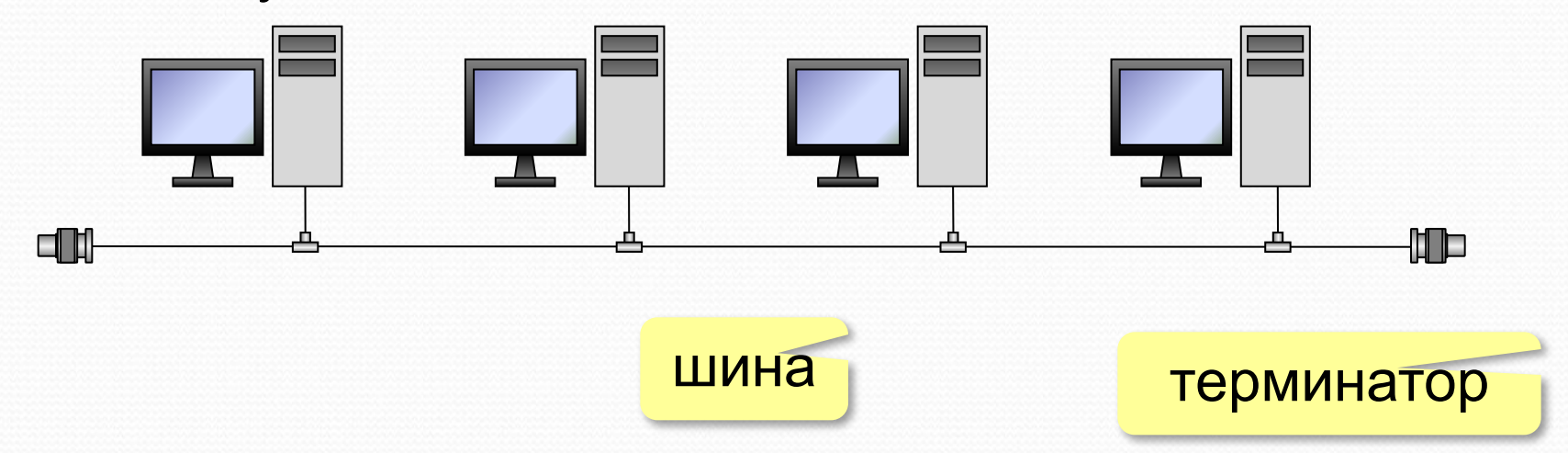

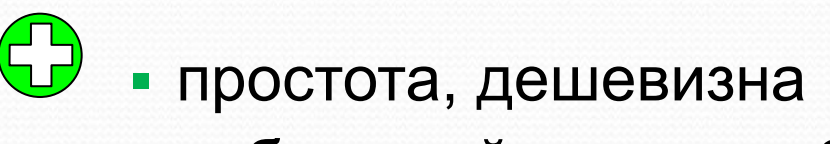

- небольшой расход кабеля;
- легко подключать новые рабочие станции;
- сеть работает при от отказе любого компьютера

https://infourok.ru/user/nikitin-mihail-evgenevich  $\odot$  M.E. Hukumuh, 2017

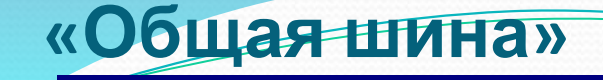

▪ при разрыве кабеля вся сеть не работает

12

- один канал связи на всех
- низкий уровень безопасности
- сложно обнаруживать неисправности
- ограничение размера (не более 185 м)

Компьютерные сети, 11 класс

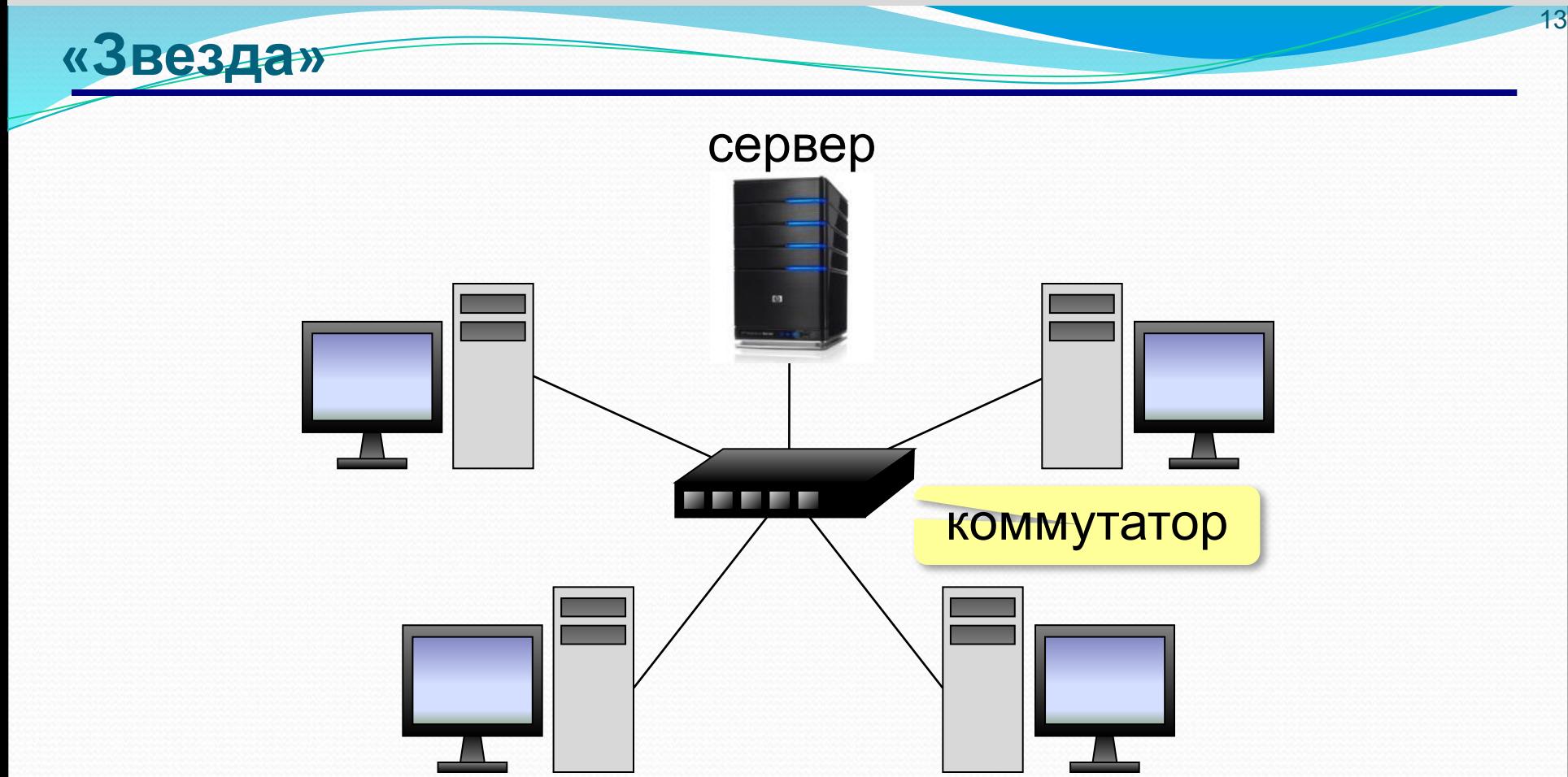

#### **Коммутатор (свитч)** передаёт пакеты только адресату!

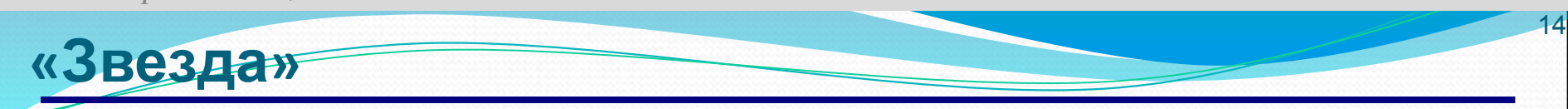

### ▪ сеть работает при отказе любой рабочей станции

- высокий уровень безопасности
- простой поиск неисправностей и обрывов

## ▪ большой расход кабеля

- высокая стоимость
- при отказе коммутатора вся сеть не работает
- **количество рабочих станций ограничено** количеством портов коммутатора.

Компьютерные сети, 11 класс

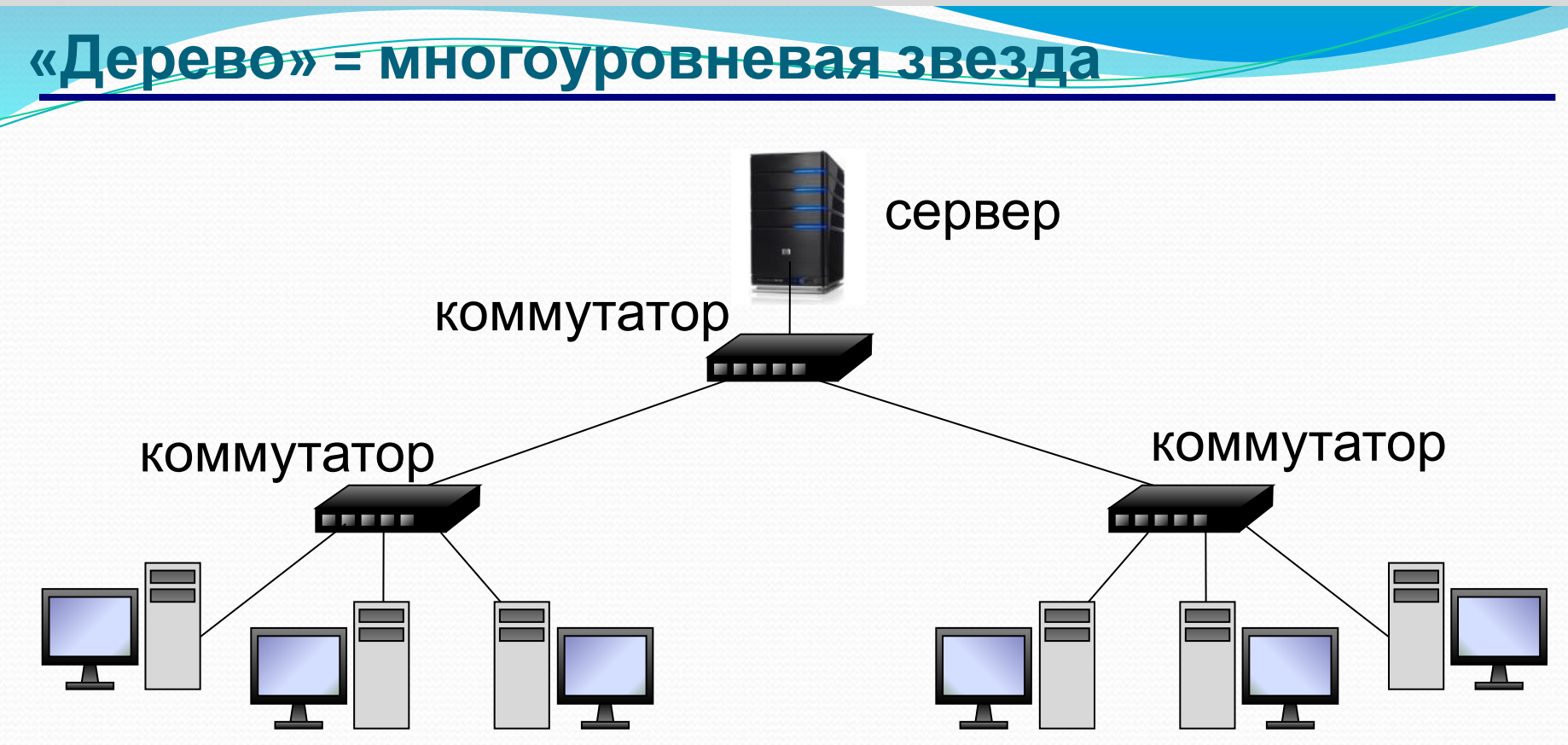

15

Компьютерные сети, 11 класс

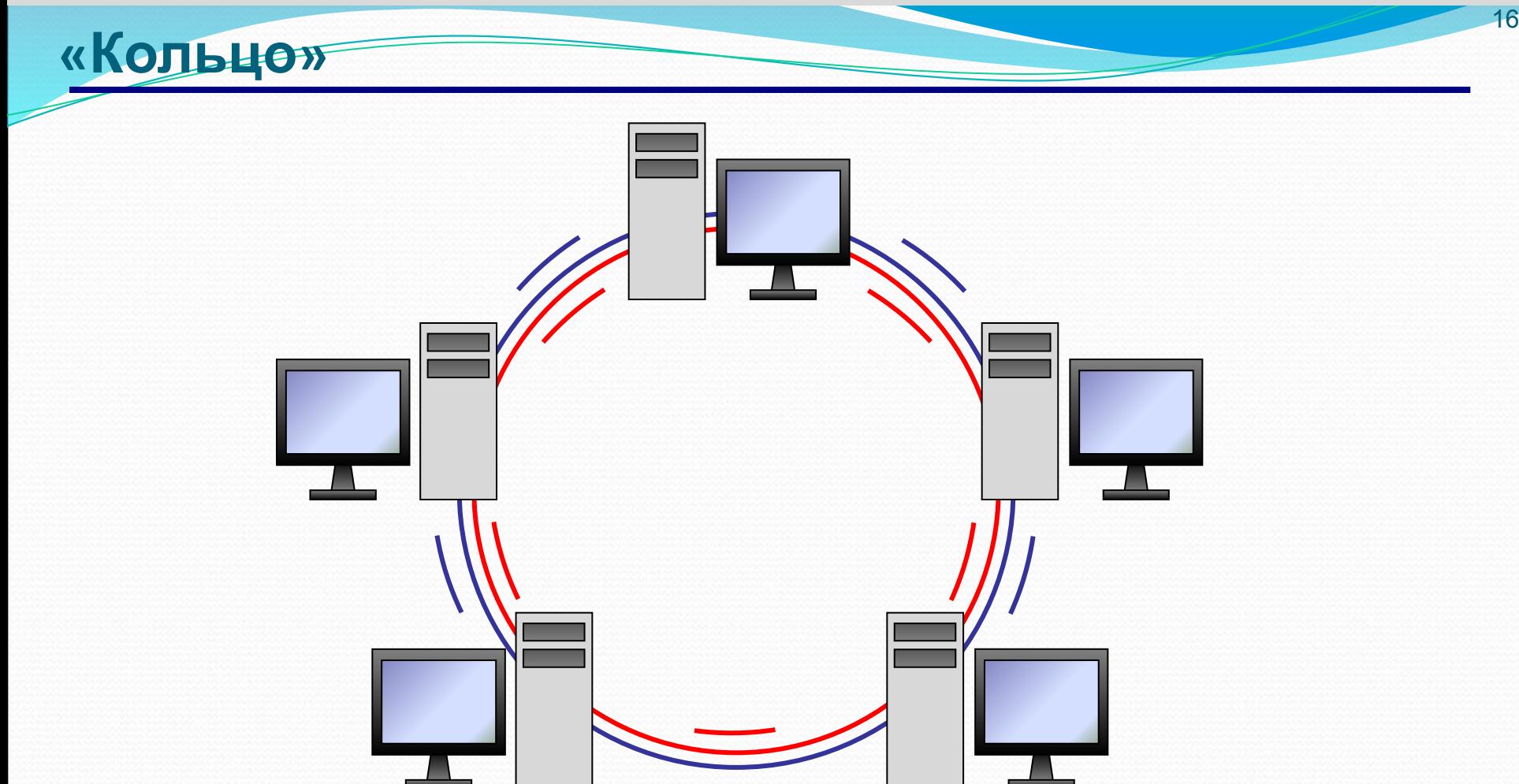

© М.Е. Никитин, 2017

https://infourok.ru/user/nikitin-mihail-evgenevich

#### **«Кольцо»**

- большой размер сети (до 20 км)
	- надежная работа при большом потоке данных

17

- не нужны коммутаторы
- для подключения нового узла нужно останавливать сеть
	- низкая безопасность
	- сложность настройки и поиска неисправностей

# Компьютерные сети

§ 46. Локальные сети

#### **Что такое локальная сеть?**

#### **Локальная сеть** объединяет компьютеры в одном или нескольких соседних зданиях.

19

#### **Сетевая ОС поддерживает:**

- сетевое оборудование
- сетевые протоколы
- доступ к удалённым ресурсам *Windows, Linux, Mac OS*

#### **Типы локальных сетей:**

- одноранговые
- с выделенным сервером

#### Одноранговые сети

Все компьютеры равноправны, каждый может выступать как в роли клиента, так и в роли сервера.

#### Разделяемые ресурсы:

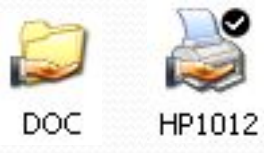

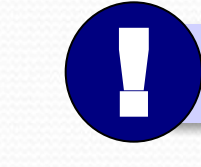

Установка прав доступа!

20

- дешевизна
- простота настройки и обслуживания
- независимость компьютеров друг от друга
- не нужно сложное программное обеспечение
- обычно до 10-15 компьютеров
	- сложность управления и настройки прав доступа
	- низкая защищенность данных
	- резервное копирование на каждом компьютере

21

•файловые серверы

### **Роли серверов**:

## **Сети с выделенным сервером**

- •почтовые серверы •серверы баз данных
	-
	-
- •серверы печати
- вивени цезати<br>• обработка данных на серверах
- 
- 
- 
- 
- •серверы приложений
- 
- 
- в через сеть передаются только нужные данные
- $\ddot{\bullet}$ ...
	-
	- упрощается модернизация системы
	- права на доступ к данным на сервере
		- различное оборудование и ОС на клиентах
		-
		- резервное копирование данных только на серверах
	- высокая стоимость серверного оборудования
		-
		- сложность настройки и обслуживания сервера
		- при отказе сервера служба не работает
- *Windows Server, Linux Server, FreeBSD, Solaris*

*© М.Е. НиǹиȁиǼ, 2017 https://infourok.ru/user/nikitin-mihail-evgenevich*

- ошибки в настройках влияют на всех
- при отказе сервера ничего не работает
- выше безопасность данных
- проще администрирование
- дешевизна клиентов
- **•сервер**: время процессора, ОЗУ, диски, принтеры и т.п.
- **•клиент**: клавиатура + монитор, нет винчестера

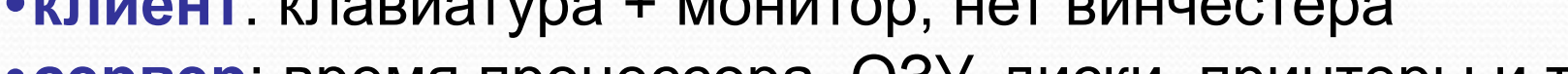

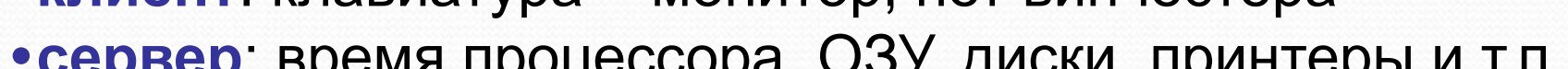

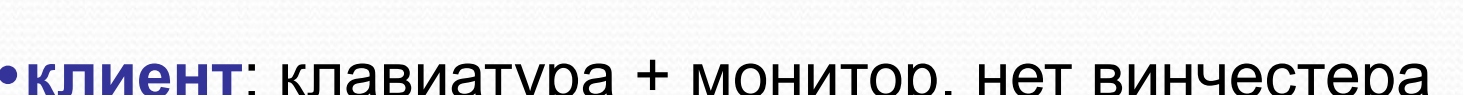

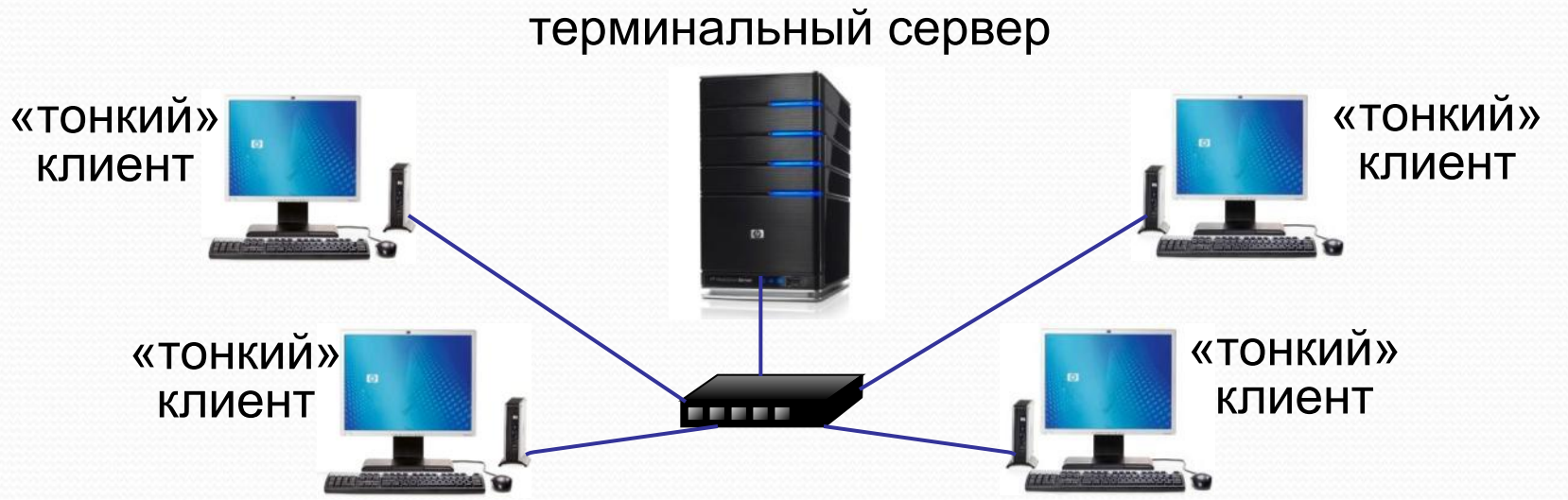

**Терминальный доступ**

#### **Беспроводные сети**

**Bluetooth** – персональные сети •до 8 устройств •радиус до 20 м

•скорость до 700 кбит/с

**WiFi** (*Wireless Fidelity* – «беспроводная точность»)

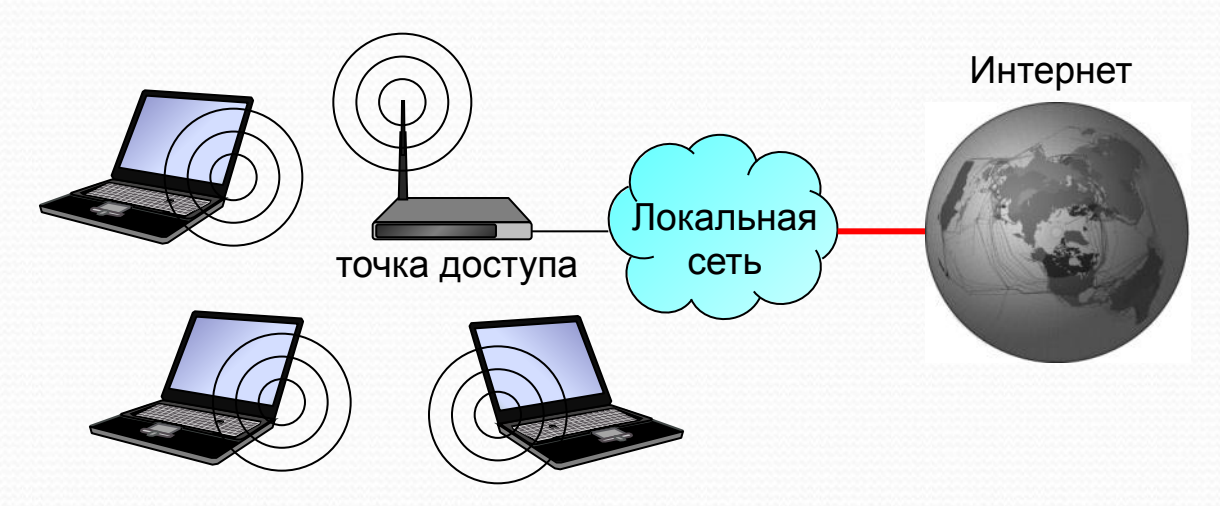

#### •радиус до 45 м (в помещении) •скорость до 480 Мбит/с

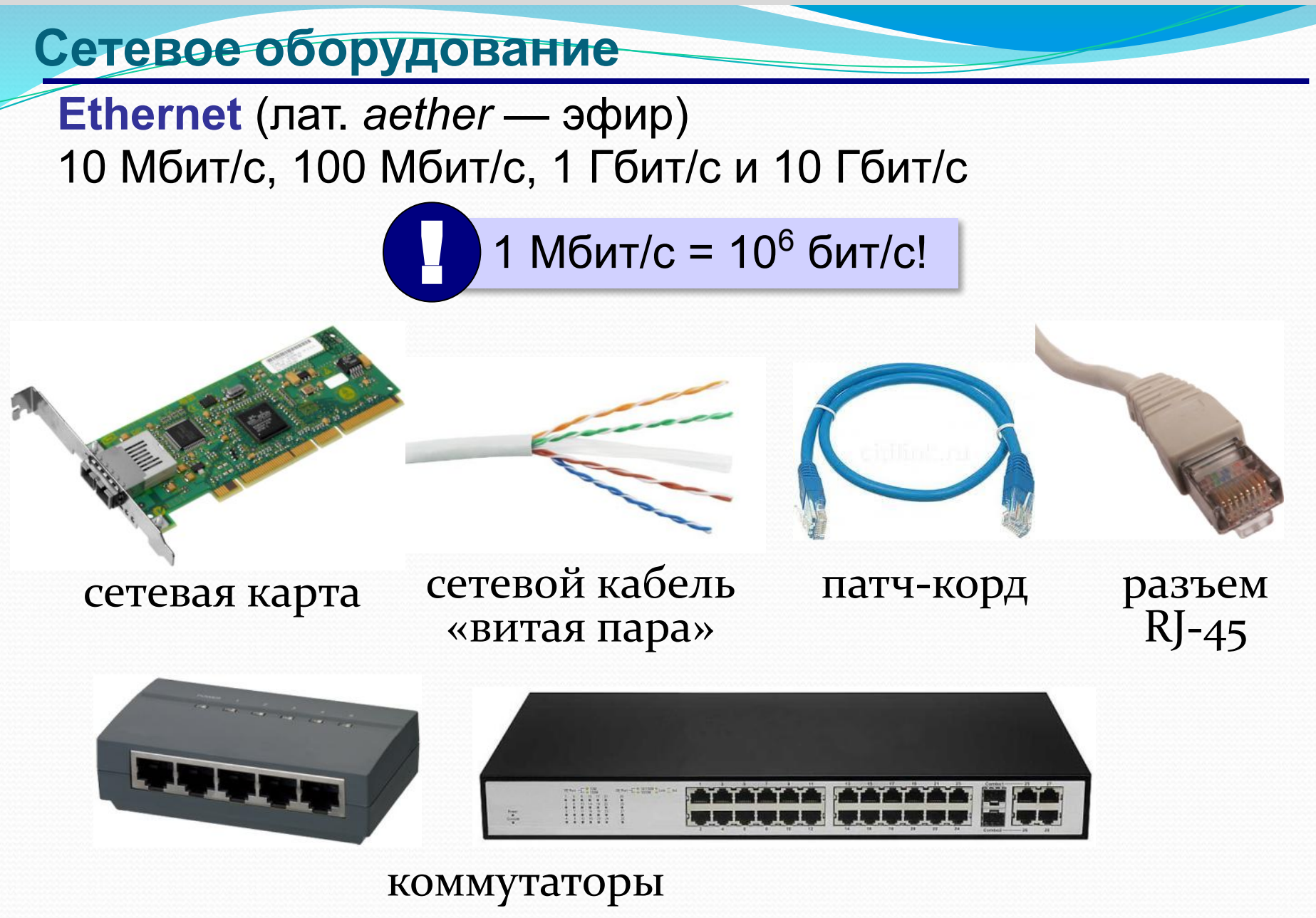

24

#### **Маршрутизатор**

**Маршрутизатор (роутер)** – устройство, определяющее дальнейший маршрут движения пакетов на основе таблиц маршрутизации.

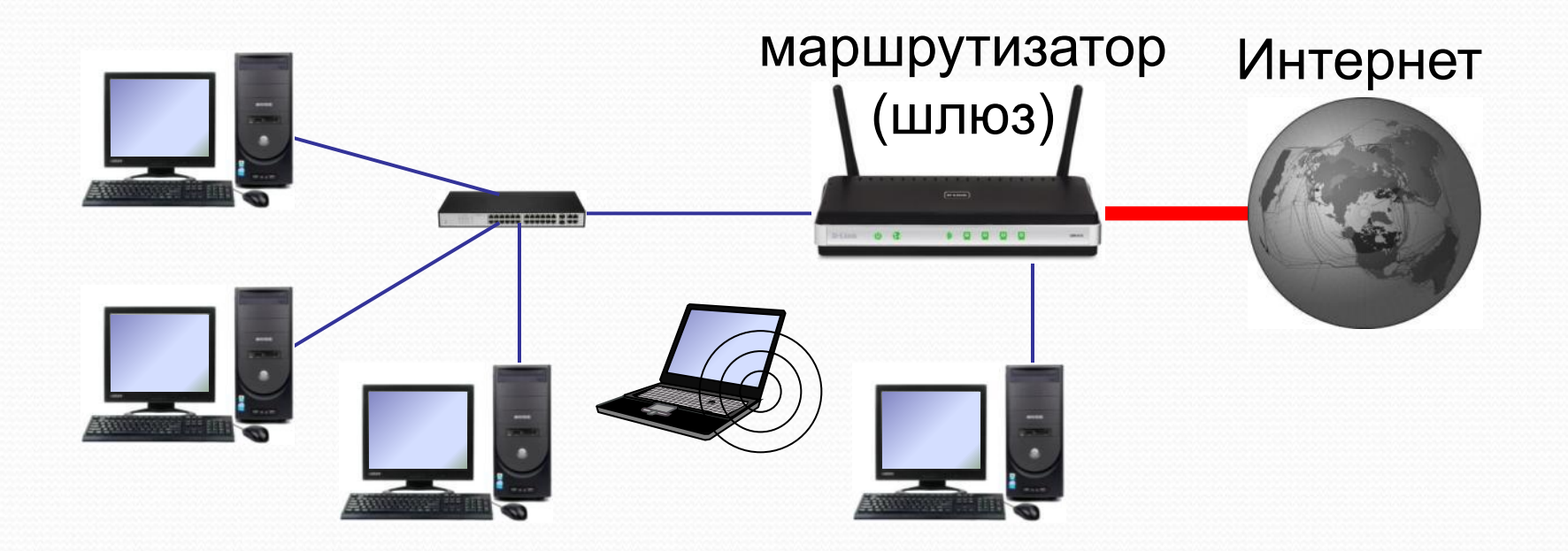

# Компьютерные сети

§ 47. Сеть Интернет

#### Что такое Интернет? *Intercon*

nected взаимосвязанные сети Metwerk это глобальная сеть, объединяющая компьютерные сети.

#### Каналы связи:

- электрические кабели
- ОПТОВОЛОКОННЫЕ
- спутниковая радиосвязь

Провайдер - это фирма, предоставляющая пользователям выход в Интернет через её локальную сеть.

https://infourok.ru/user/nikitin-mihail-evgenevich © М.Е. Никитин, 2017

Компьютерные сети, 11 класс

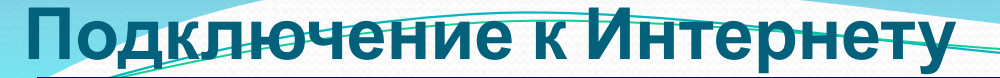

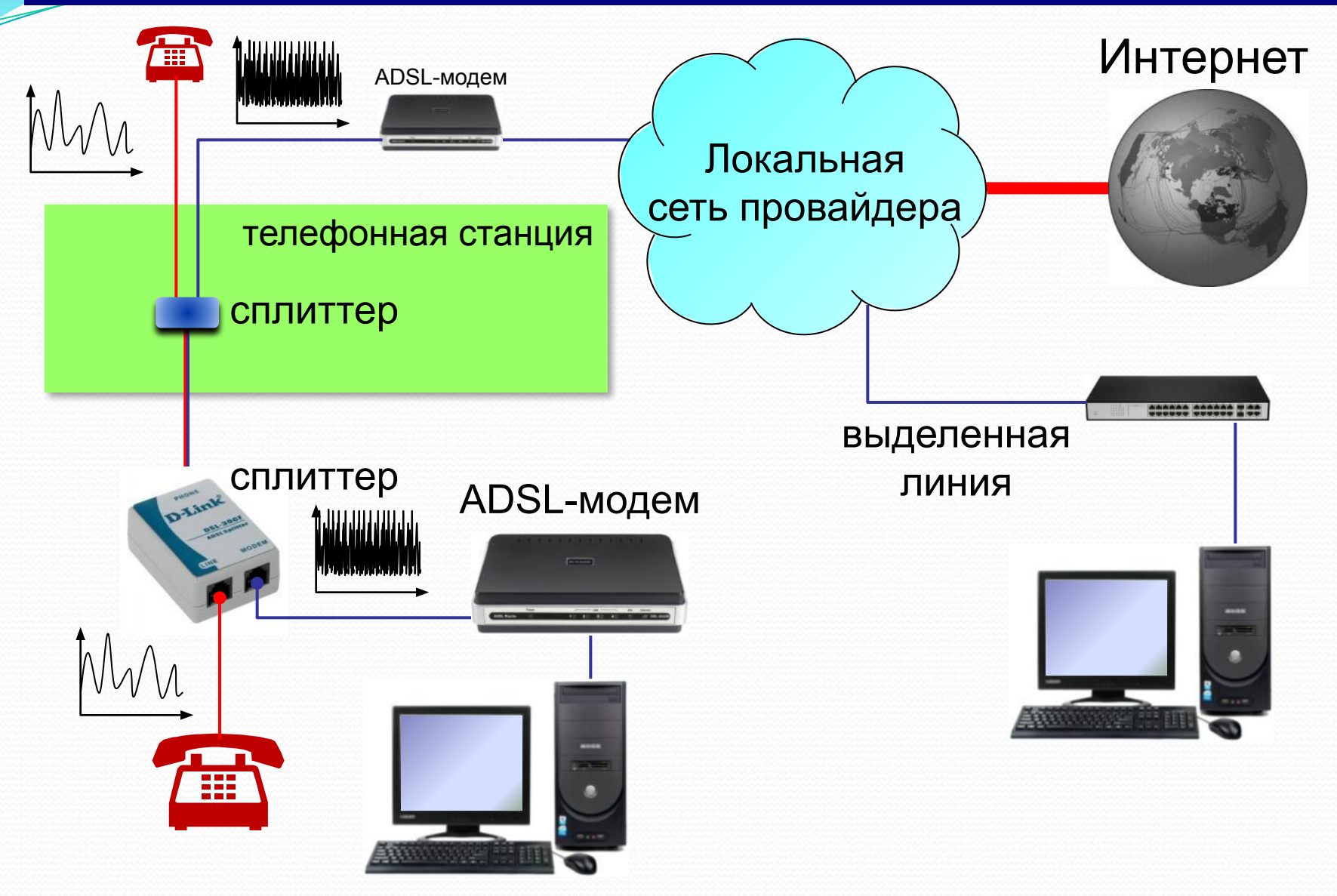

#### **Подключение через мобильную связь**

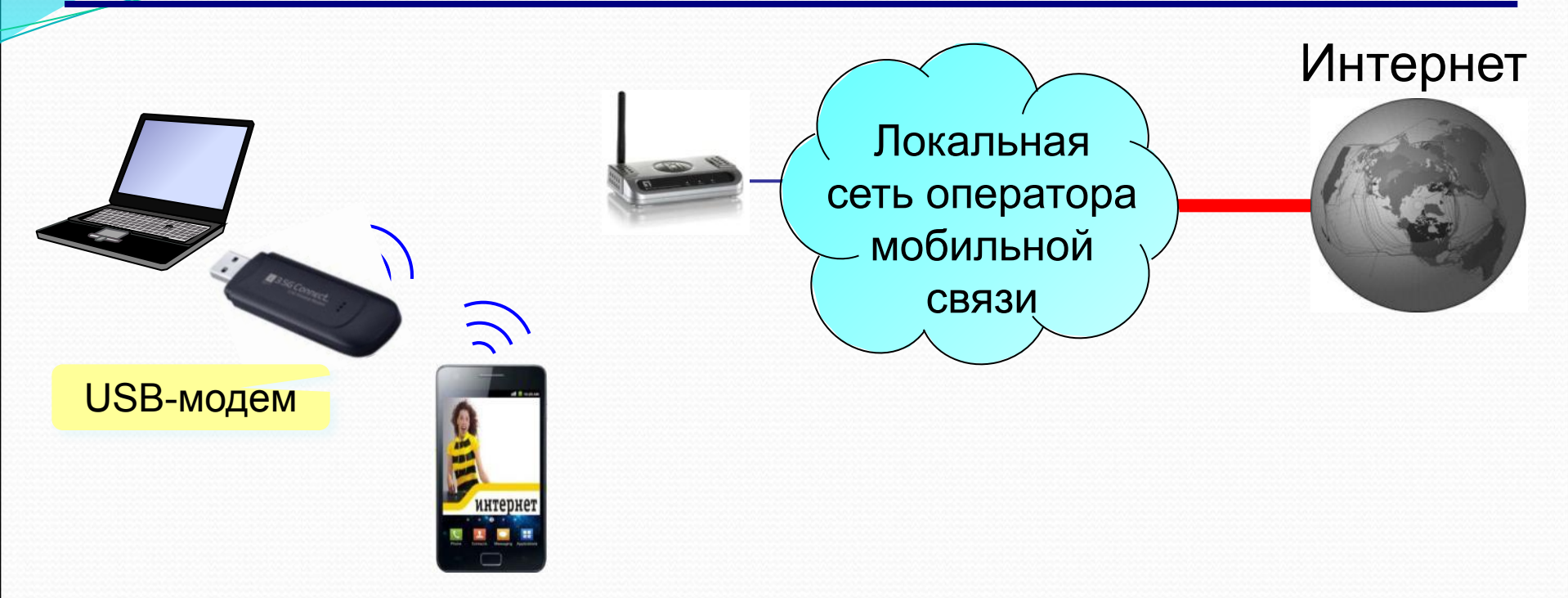

29

## **3G** (*3 rd generation* = 3-е поколение) – до **3,6 Мбит/с GPRS** – до **115 кбит/с 4G** (*4 rd generation*) – до **1 Гбит/с** (*Yota, Мегафон, МТС*) **EDGE** – до **474 кбит/с**

#### **Из истории…**

1960-е: **ARPANET** (*Advanced Research Projects Agency Network*)

30

- •разное аппаратное и программное обеспечение
- •при подключении не требуются переделки
- •нет единого центра ⇒ живучесть
- •пакетная передача данных
- **1969 г.**: первый **обмен данными** (Калифорнийский университет и Стэнфордский исследовательский институте, 640 км)
- **1971 г.**: **электронная почта**, *Р. Томлисон*, **@**
- **1974 г.**: протоколы семейства **TCP/IP**
- **1984 г.**: **DNS** система доменных имён
- **1990 г.**: **Релком** первый провайдер в СССР

**Из истории…**

- **1991 г.**: **WWW** = *World Wide Web* система обмена данными в виде **гипертекста***.*
- **1994 г.**: заказ пиццы *Pizza Hut* с доставкой
- **1995 г.**: Интернет-магазины (*Amazon*)
- **2001 г.**: **Википедия**
- **2013 г.**: 39% жителей Земли используют Интернет **147 млн сайтов**

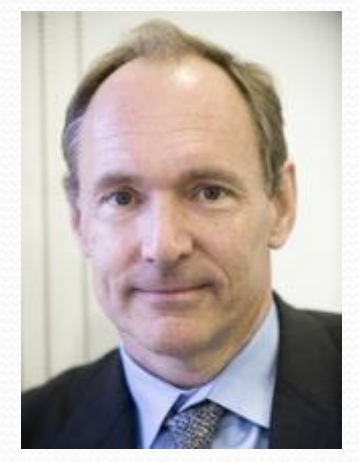

Т. Бернес-Ли

### Протокольг семейства ТСР/IР

**TCP** (Transfer Control Protocol) – протокол управления передачей данных

IP (Internet Protocol) - межсетевой протокол

Протокол IP не гарантирует доставку!

32

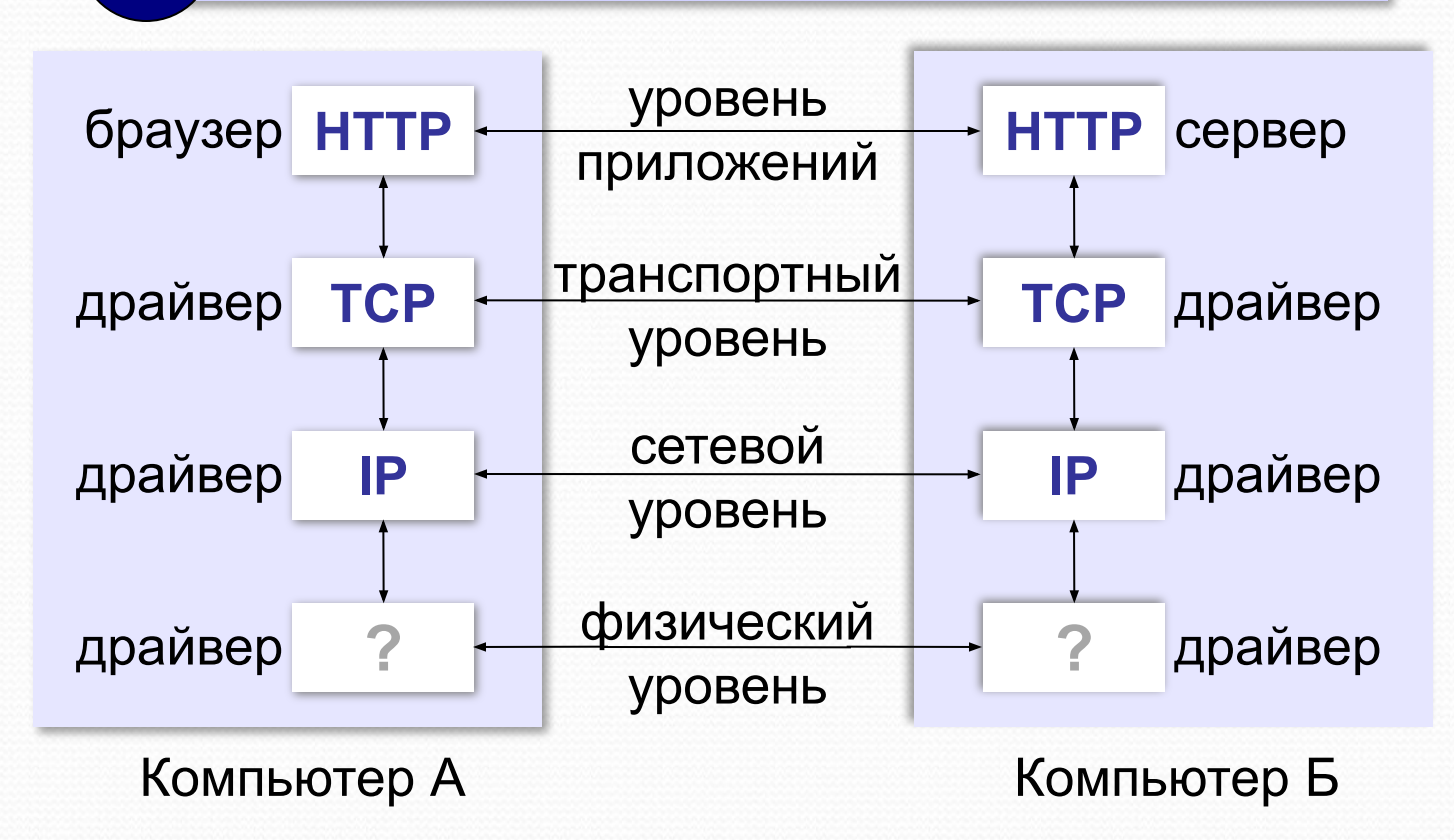

 $\odot$  M.E. Hukumuh, 2017 https://infourok.ru/user/nikitin-mihail-evgenevich

## **Протоколы уровня приложений** <sup>33</sup>

**HTTP** (*HyperText Transfer Protocol*) – передача гипертекста **FTP** (*File Transfer Protocol*) – передача файлов **SMTP** (*Simple Mail Transfer Protocol*) – отправка эл. почты **POP3** (*Post Office Protocol Version 3*) – приём эл. почты **IMAP** (*Internet Message Access Protocol*) – приём эл. почты

# Компьютерные сети

§ 48. Адреса в Интернете

*КǽǻǾьюȁеǿǼые Ȁеȁи, 11 ǹǺаȀȀ*

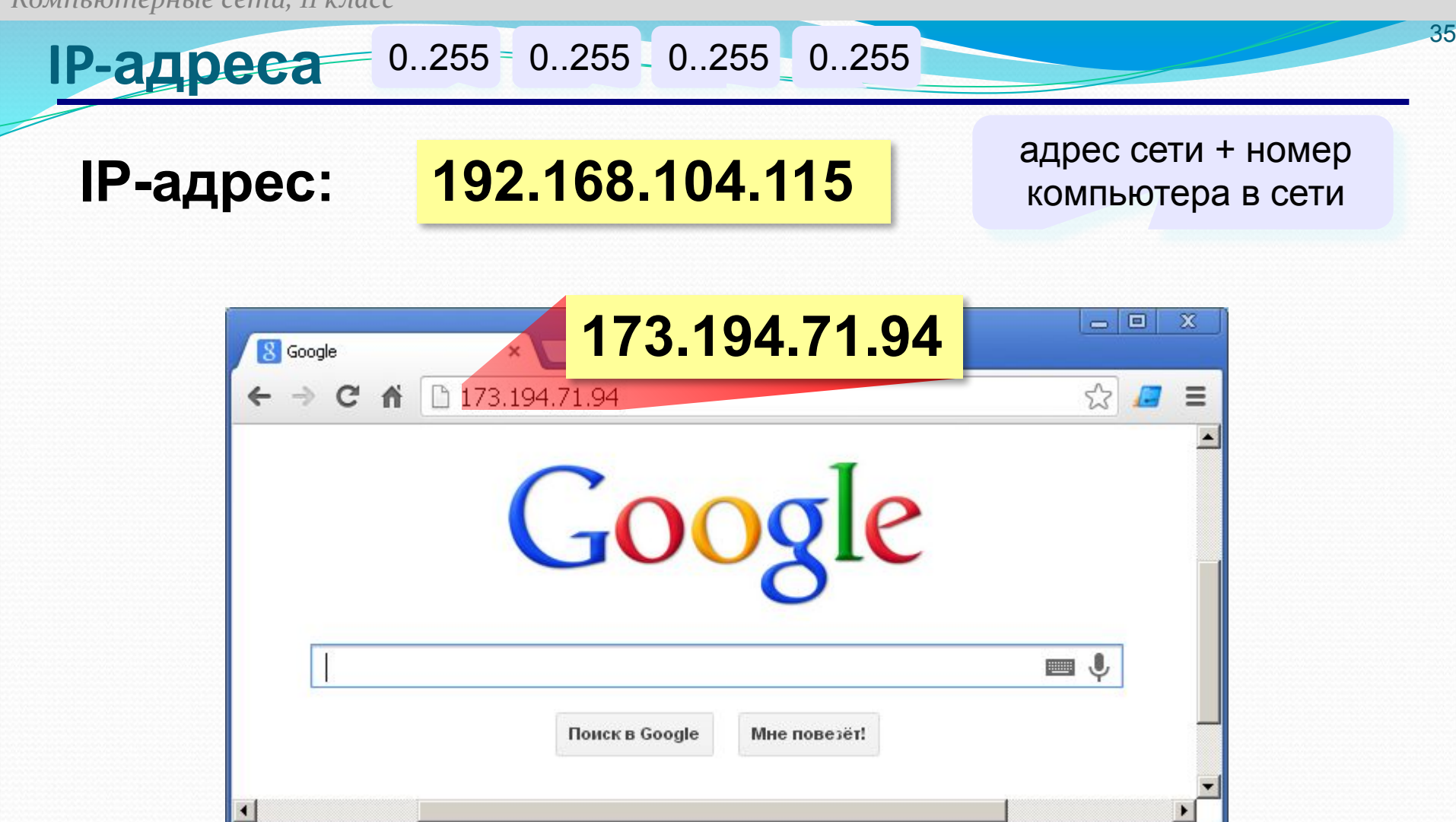

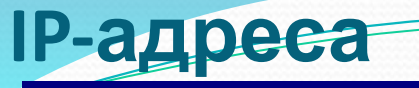

Восстановите IP-адрес компьютера по фрагментам:

36

$$
\fbox{3.212}\fbox{21}\fbox{2.12}\fbox{.42}
$$

$$
\fbox{2.19}\quad \boxed{.50}\quad \boxed{5.162}\quad \boxed{22}
$$

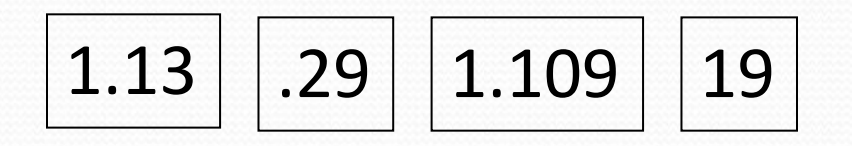

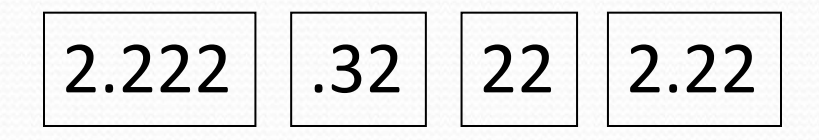

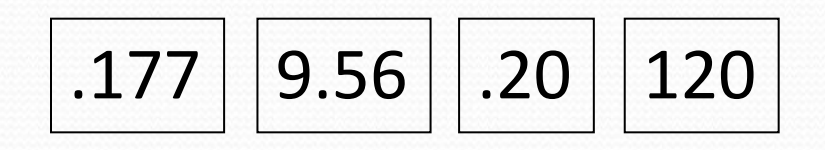
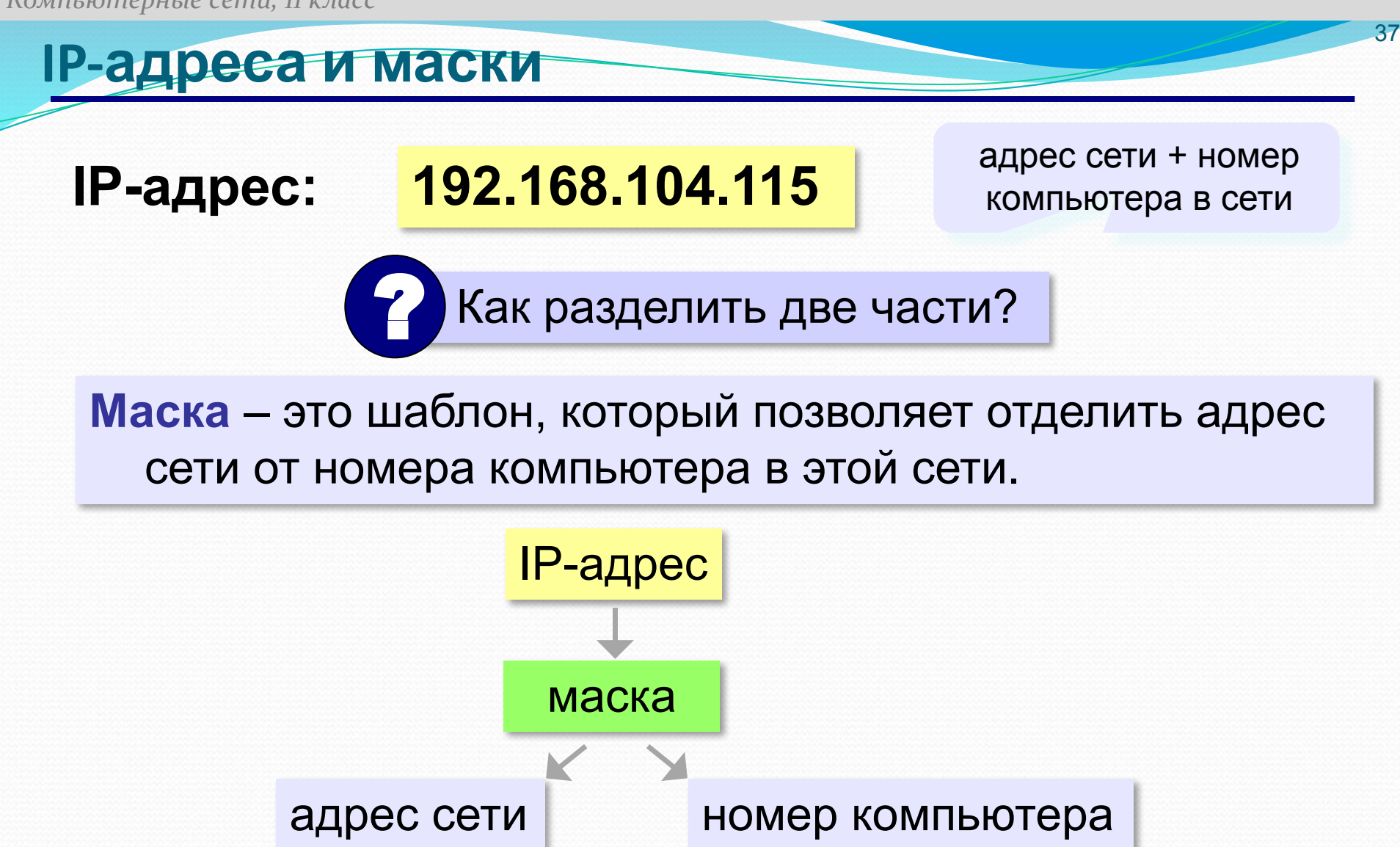

!

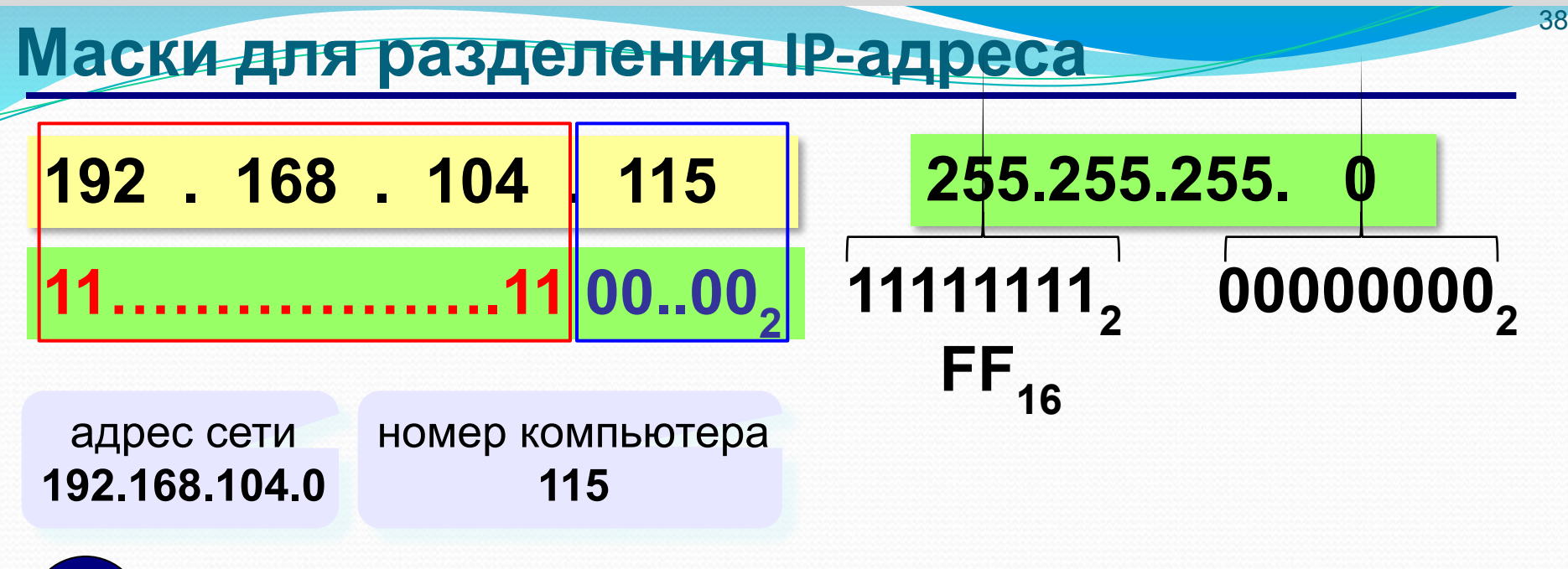

 **Маска в двоичном коде** всегда имеет структуру «все единицы – все нули»: **11…1100…00**

#### Маски для разделения IP-адреса

Последнее ненулевое число маски:

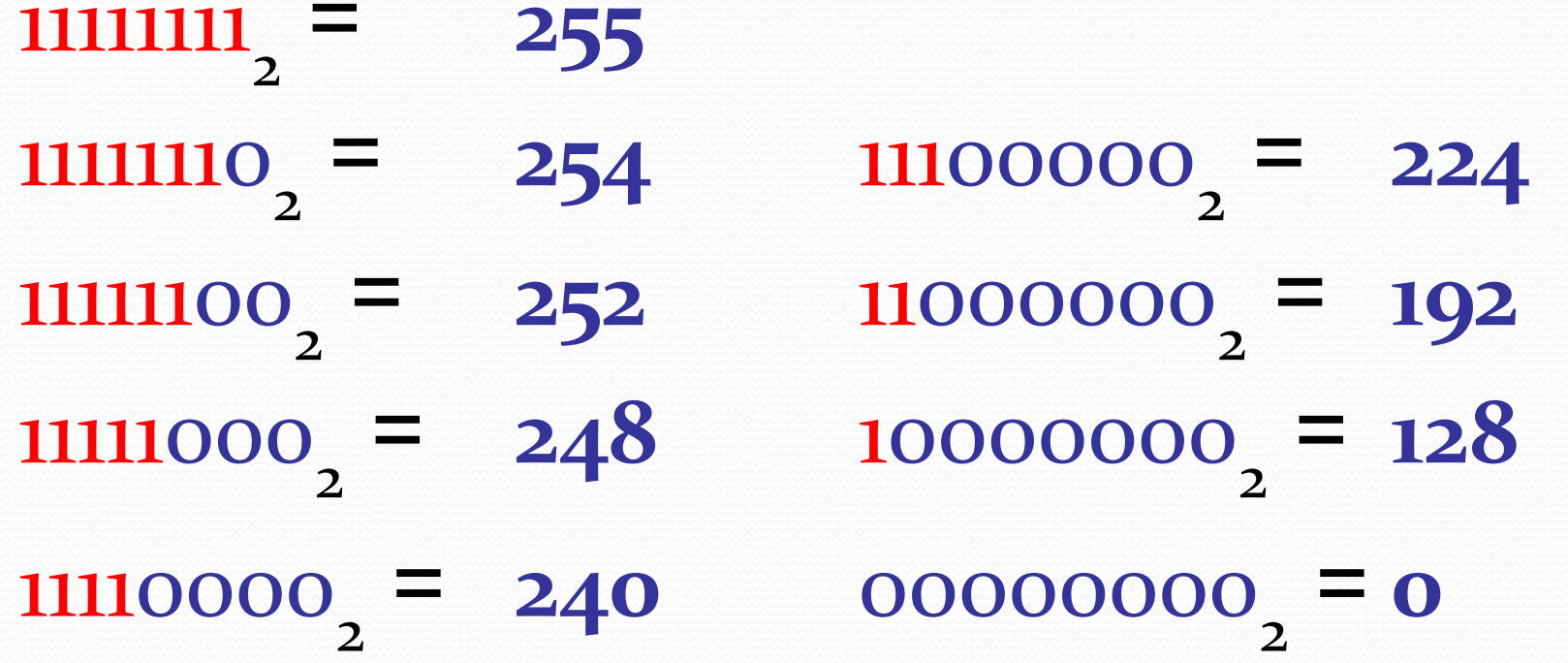

39

© М.Е. Никитин, 2017

https://infourok.ru/user/nikitin-mihail-evgenevich

#### **Маски для разделения IP-адреса** Какие из последовательностей могут быть масками: 255.255.255.122 255.255.128.255 255.255.156.0 255.255.255.192 255.255.224.192 255.255.255.128 255.255.128.128 255.255.128.0 255.255.255.102 255.255.248.0

40

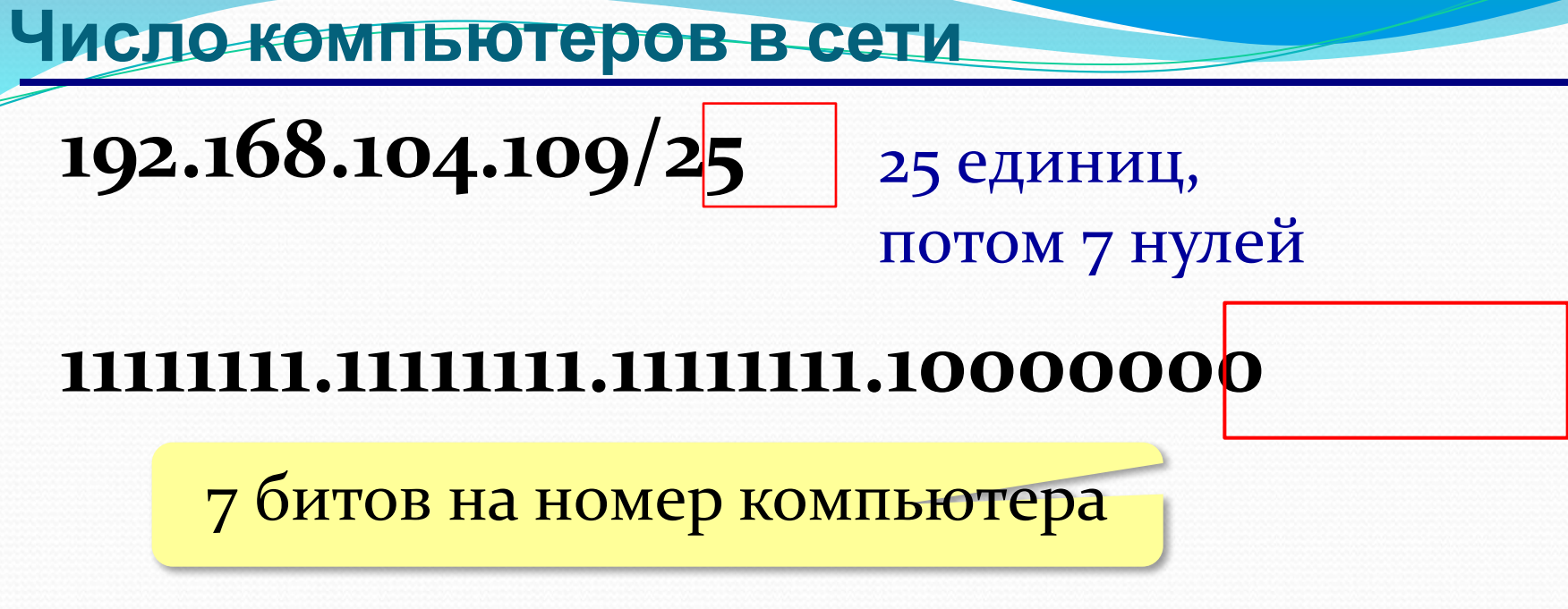

**2<sup>7</sup> = 128** адресов

Ответ: 126

41

Из них 2 специальных:

- 7 младших битов нули **номер сети**
- 7 младших битов единицы «отправить всем» (**широковещательный адрес**)

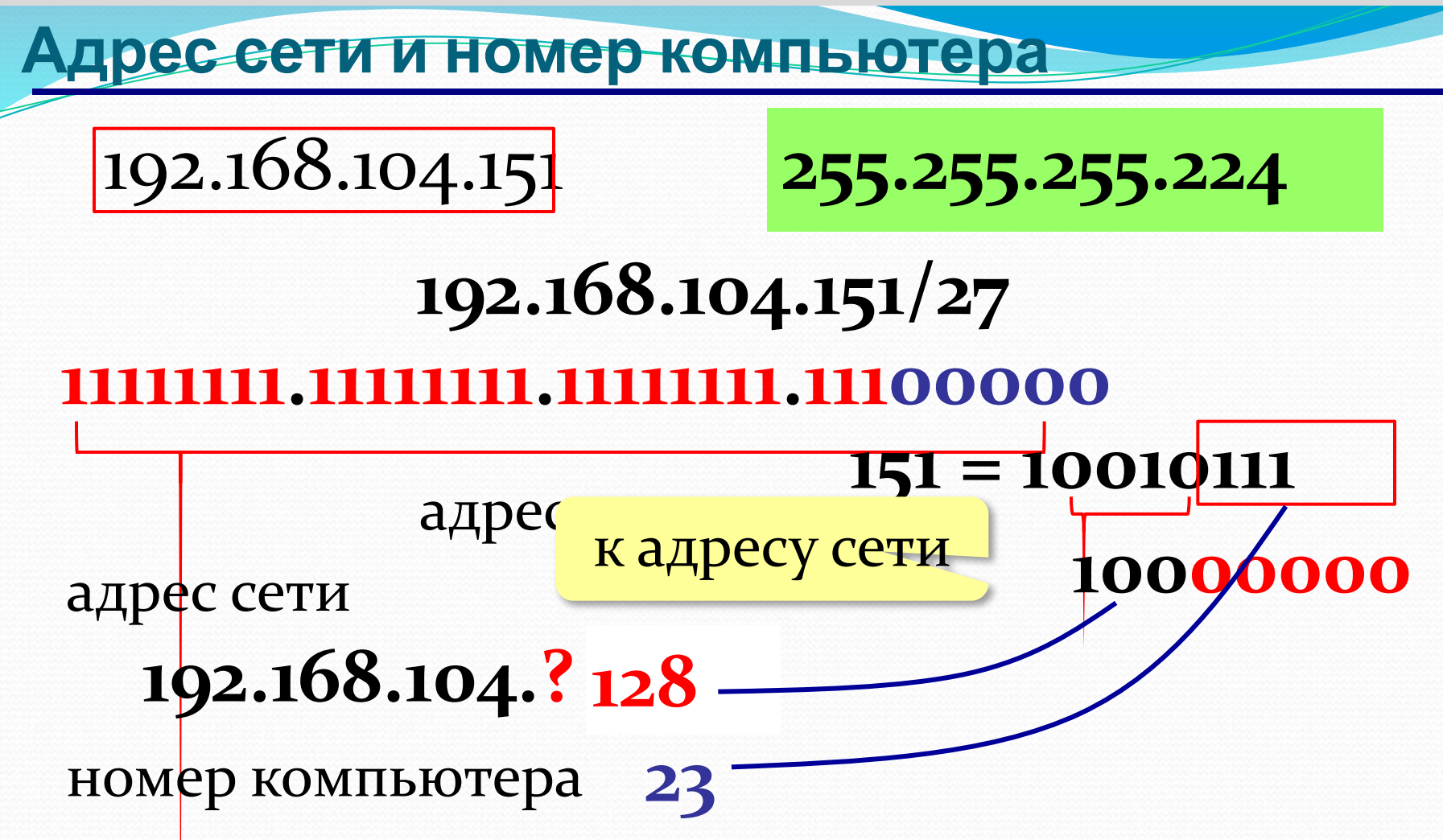

42

https://infourok.ru/user/nikitin-mihail-evgenevich  $\odot$  M.E. Hukumuh, 2017

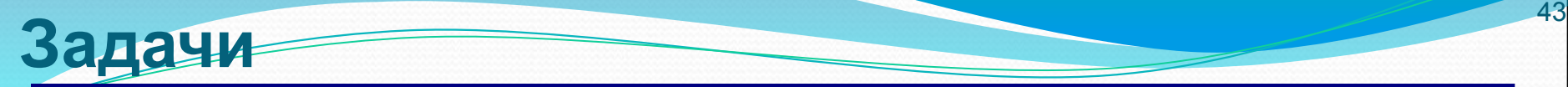

Определите адрес сети и номер компьютера:

# 192.168.104.109 255.255.255.252

# 172.16.12.12 255.255.255.248

## 10.10.40.15 255.255.255.224

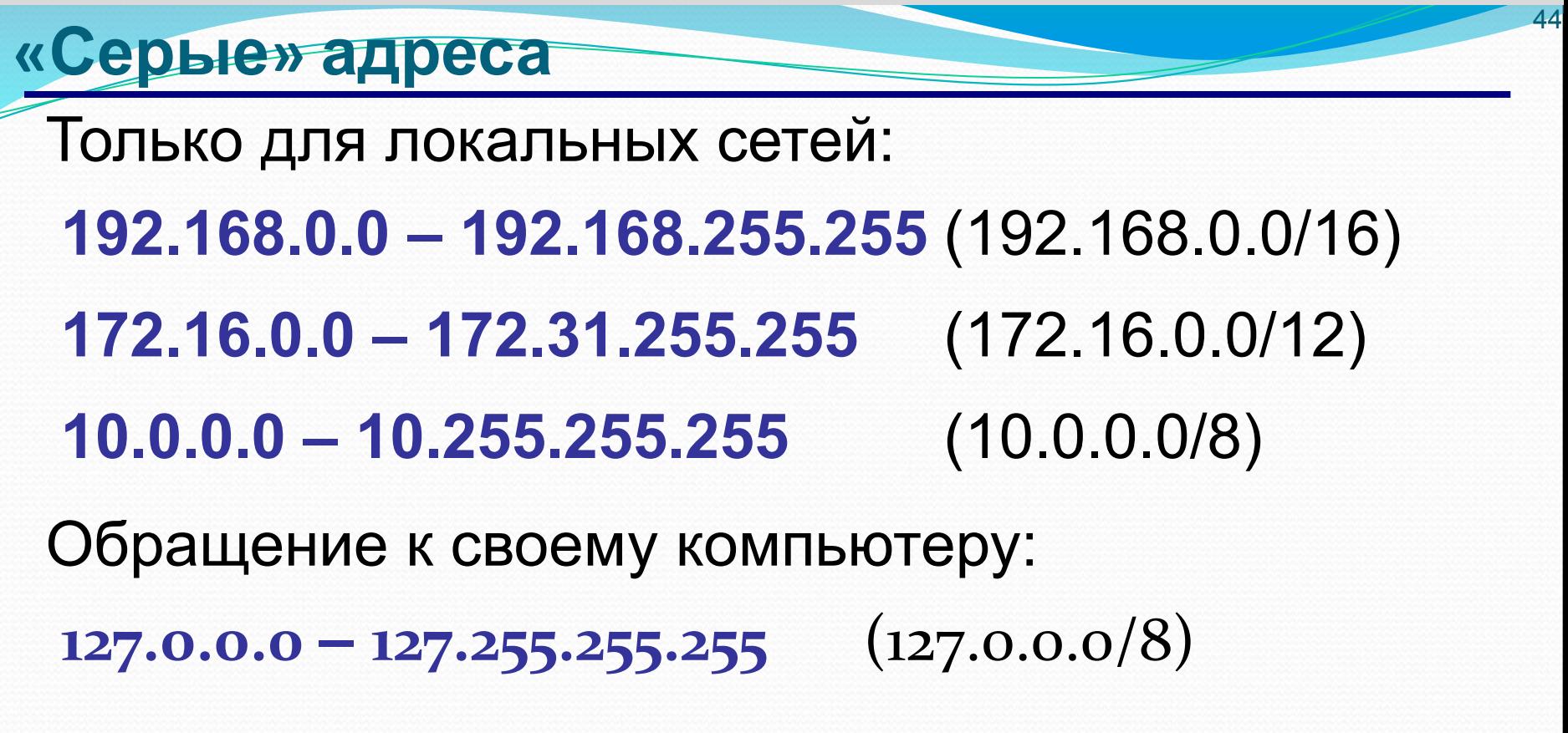

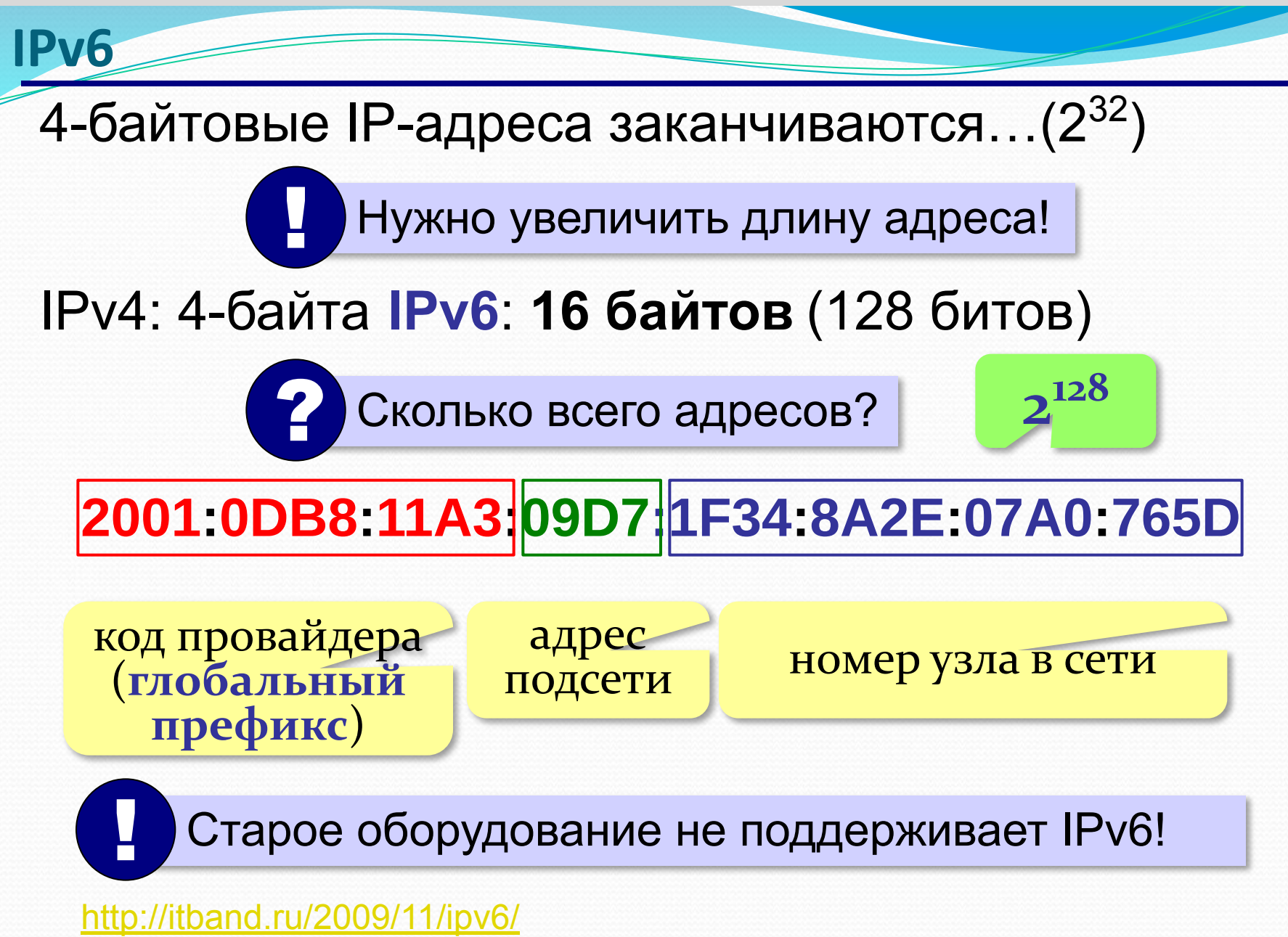

45

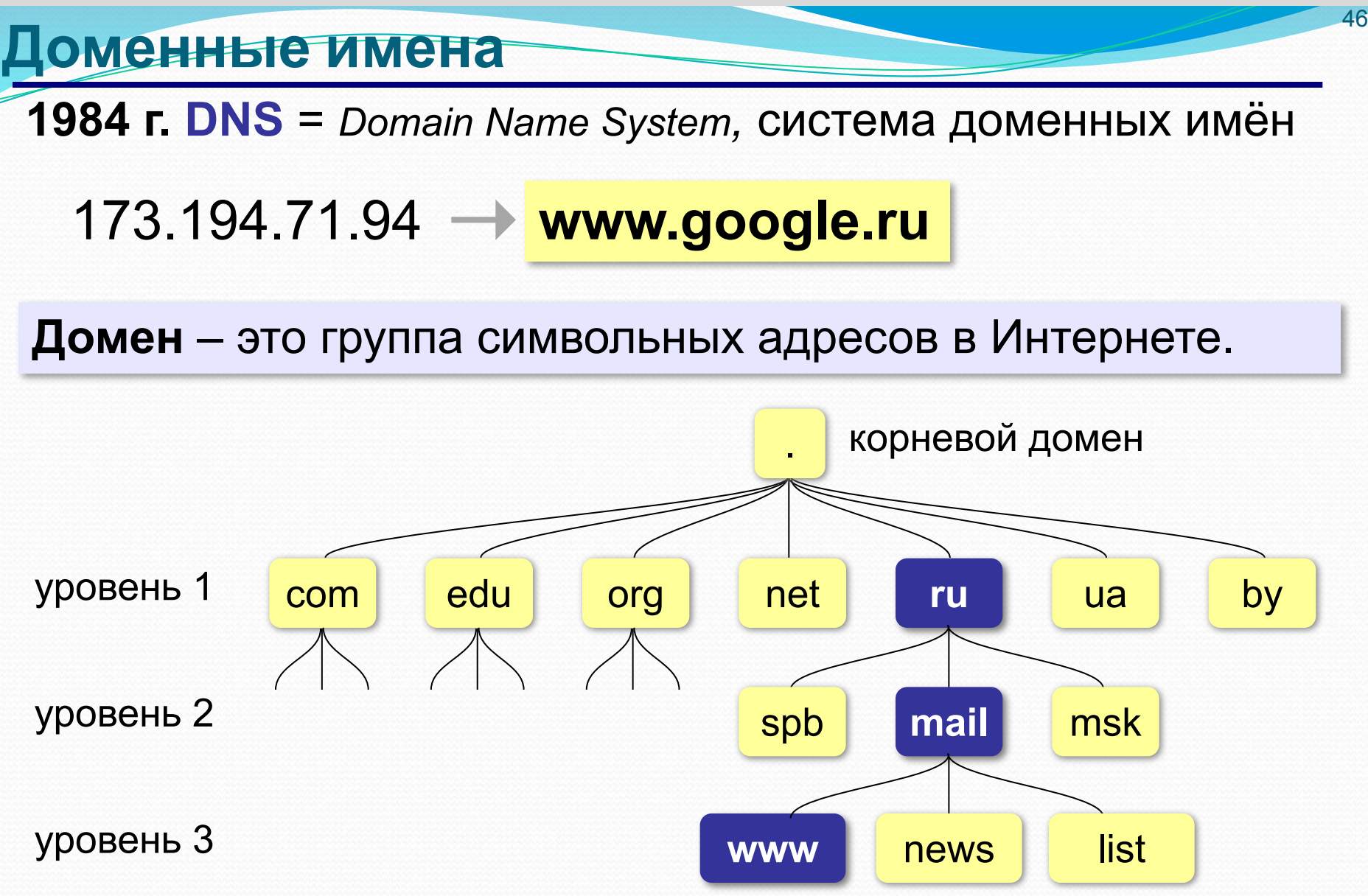

#### **Домены первого уровня**

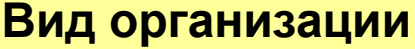

#### **.com** коммерческие организации **.ru, рф** Россия

- **.edu** образование **.ua** Украина
- **.gov** правительство США **.by** Белоруссия
- **.mil** военные ведомства США **.uk** Великобритания
- **.net** сетевые организации **.it** Италия
- **.org** разные организации **.jp** Япония
- **.info** информационные сайты **.cn** Китай
- **.biz** бизнес **.ca** Канада

**.name** личные сайты **.de** Германия

**.museum** музеи **.ee** Эстония

**Вид организации Страна**

47

#### **Регистрация доменов**

#### Домены второго уровня – платно (www.nic.ru):

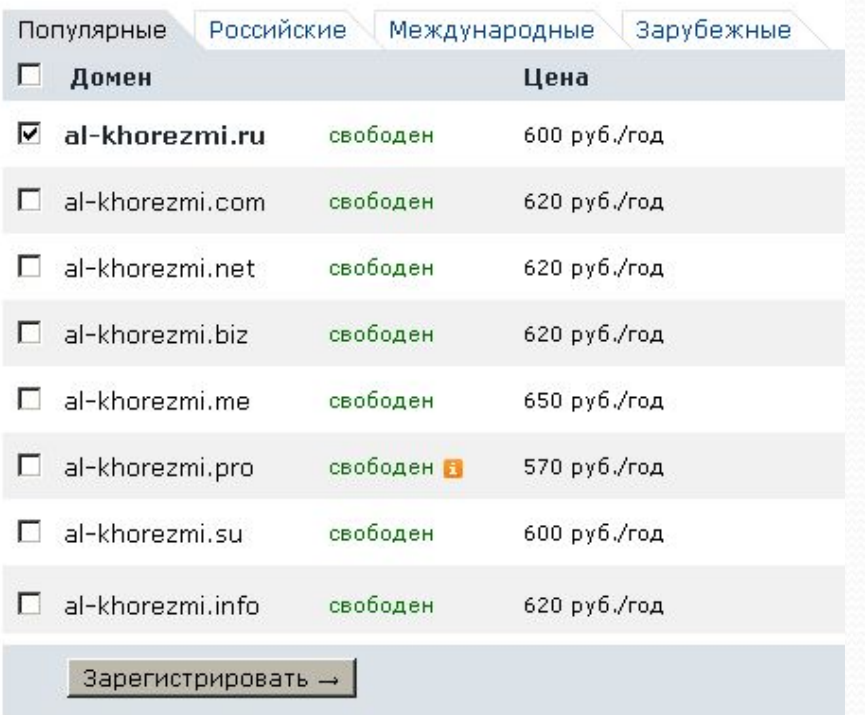

48

#### Домены третьего уровня – часто бесплатно:

al-khorezmi.ucoz.ru

#### Преобразование адресов

#### Сервер DNS преобразует доменный адрес в IP-адрес.

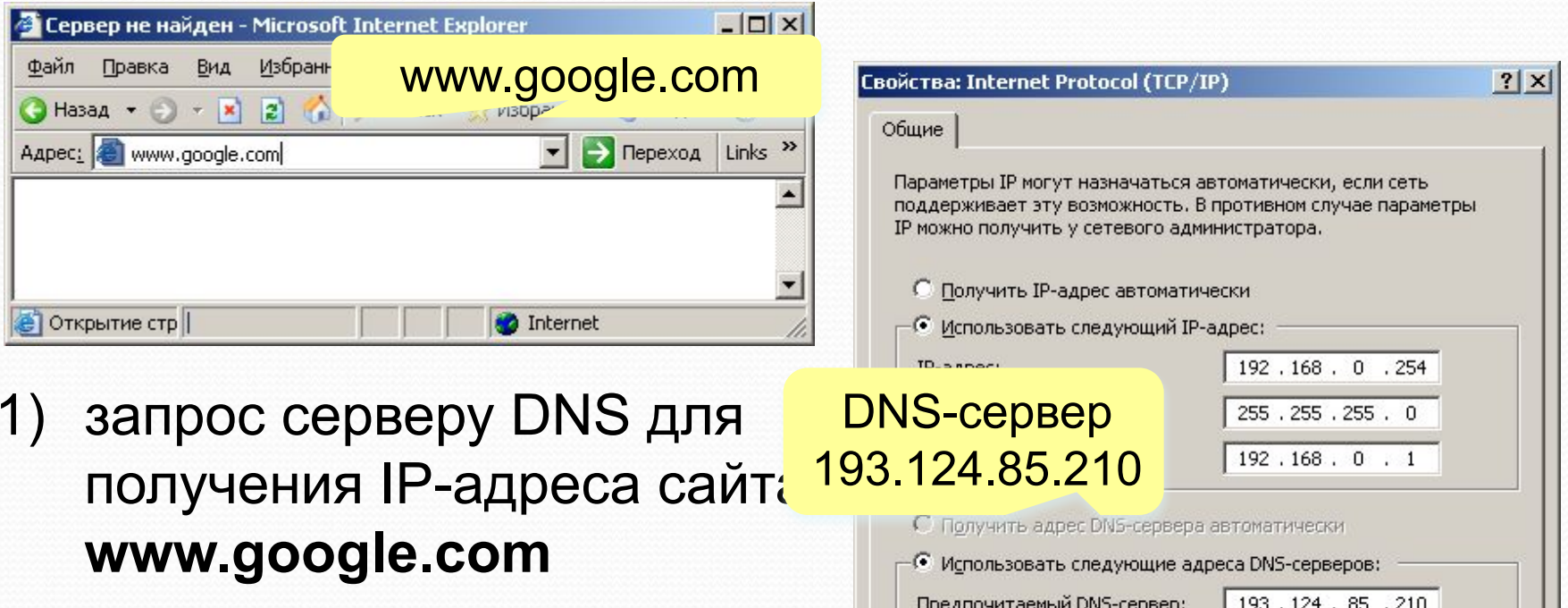

- 2) ожидание ответа
- $3)$ запрос Web-страницы по полученному IP-адресу 172.194.71.104

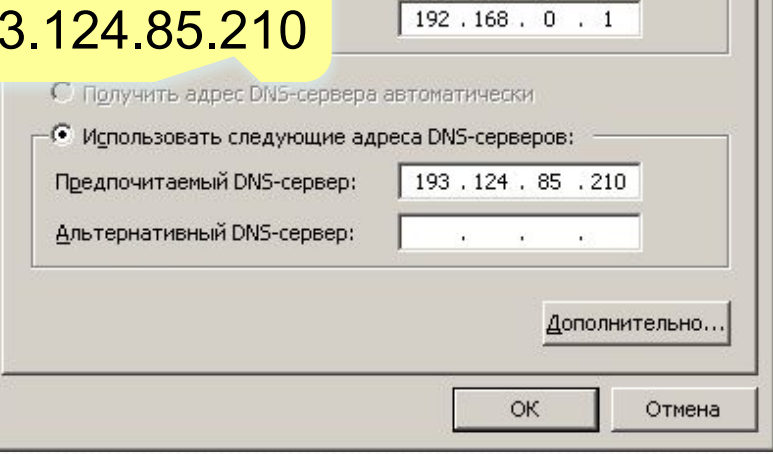

49

https://infourok.ru/user/nikitin-mihail-evgenevich

#### **Преобразование адресов**

## **www.google.com**

2ip.ru/lookup

ycad-ba.narod.ru csmsoft.narod.ru opera-site.narod.ru detki-help.narod.ru seasoft.narod.ru

173.194.71.99 173.194.71.103 173.194.71.104 173.194.71.105 173.194.71.106 173.194.71.147

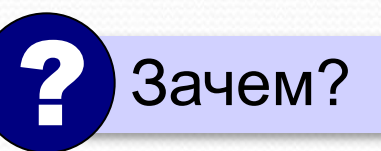

50

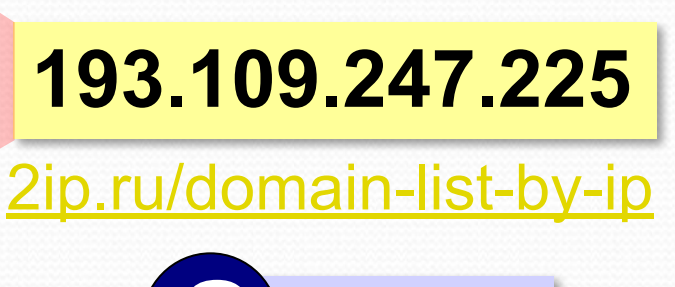

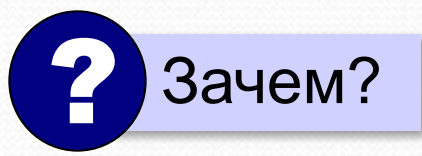

…

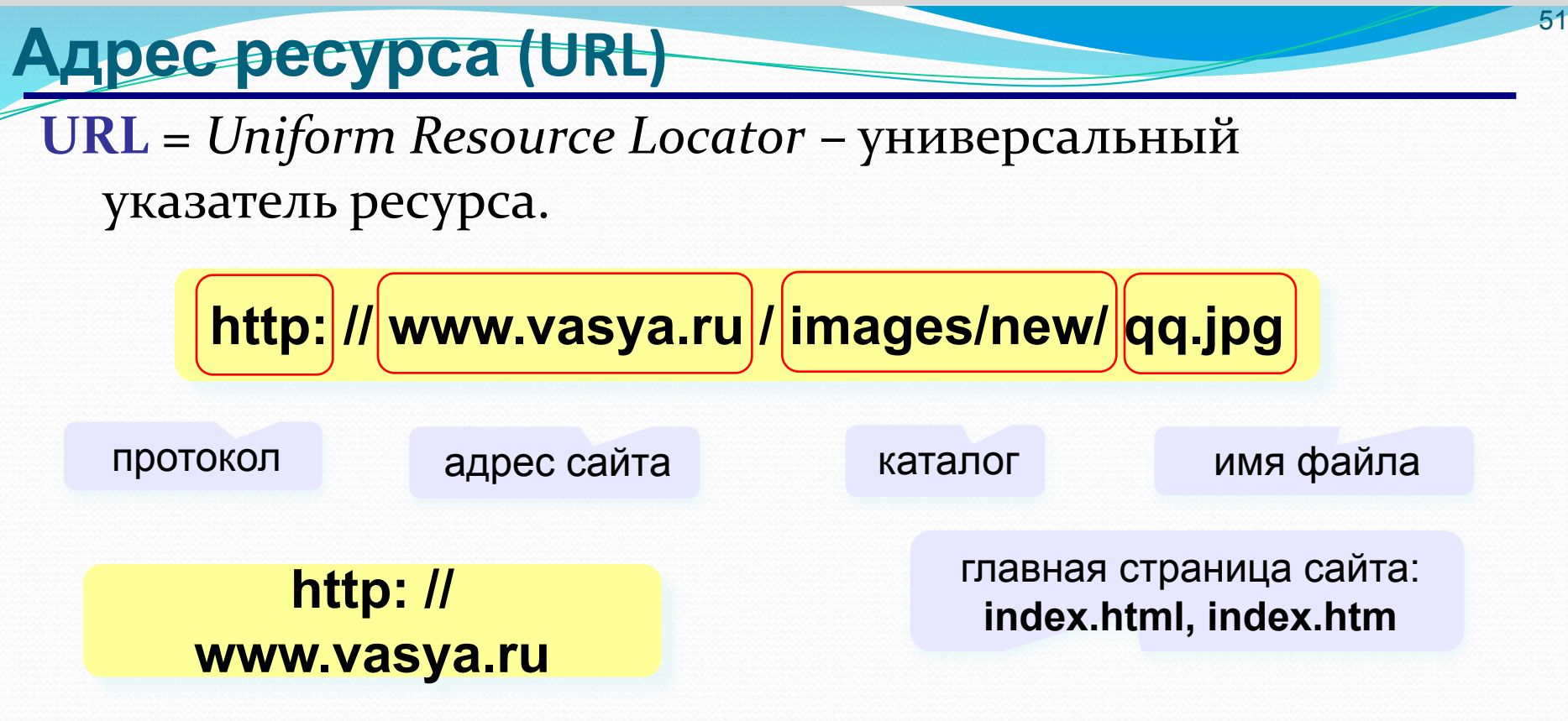

**ftp: // files.vasya.ru / pub / download / qq.zip**

файл на FTP-сервере

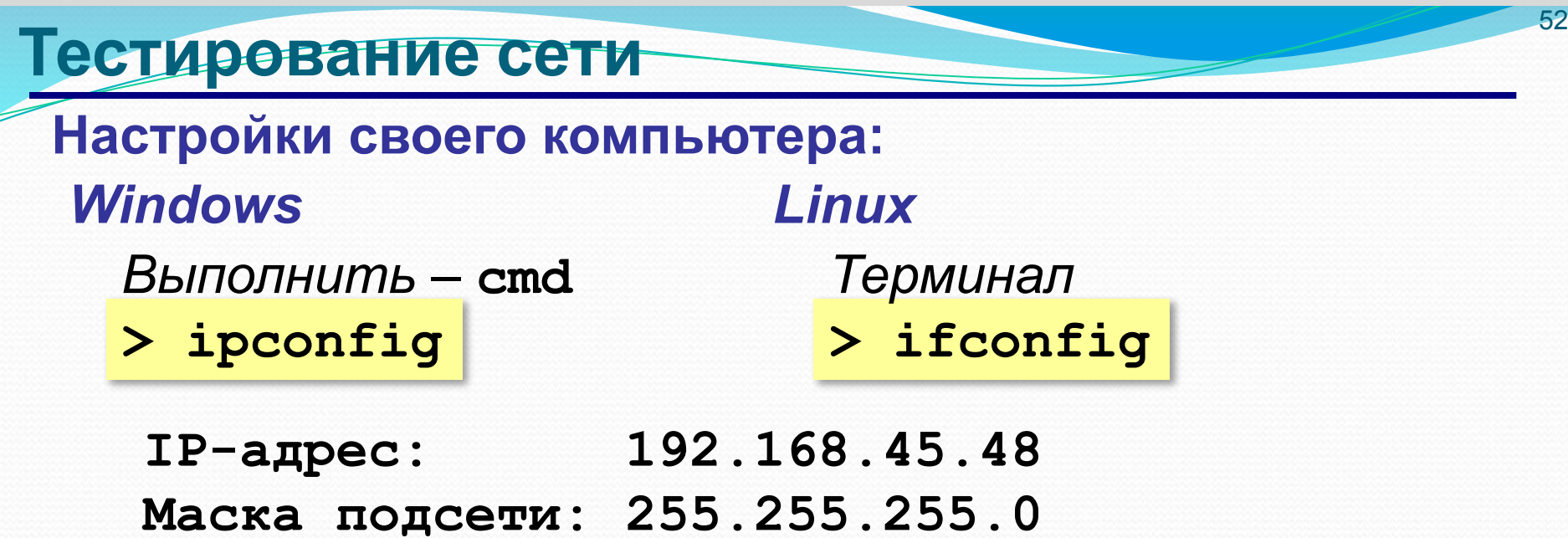

**Основной шлюз: 192.168.45.5**

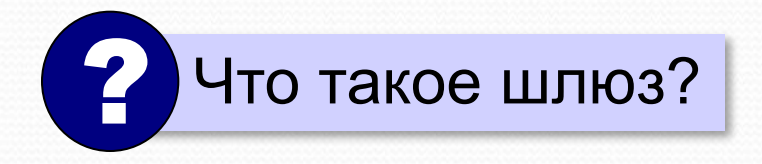

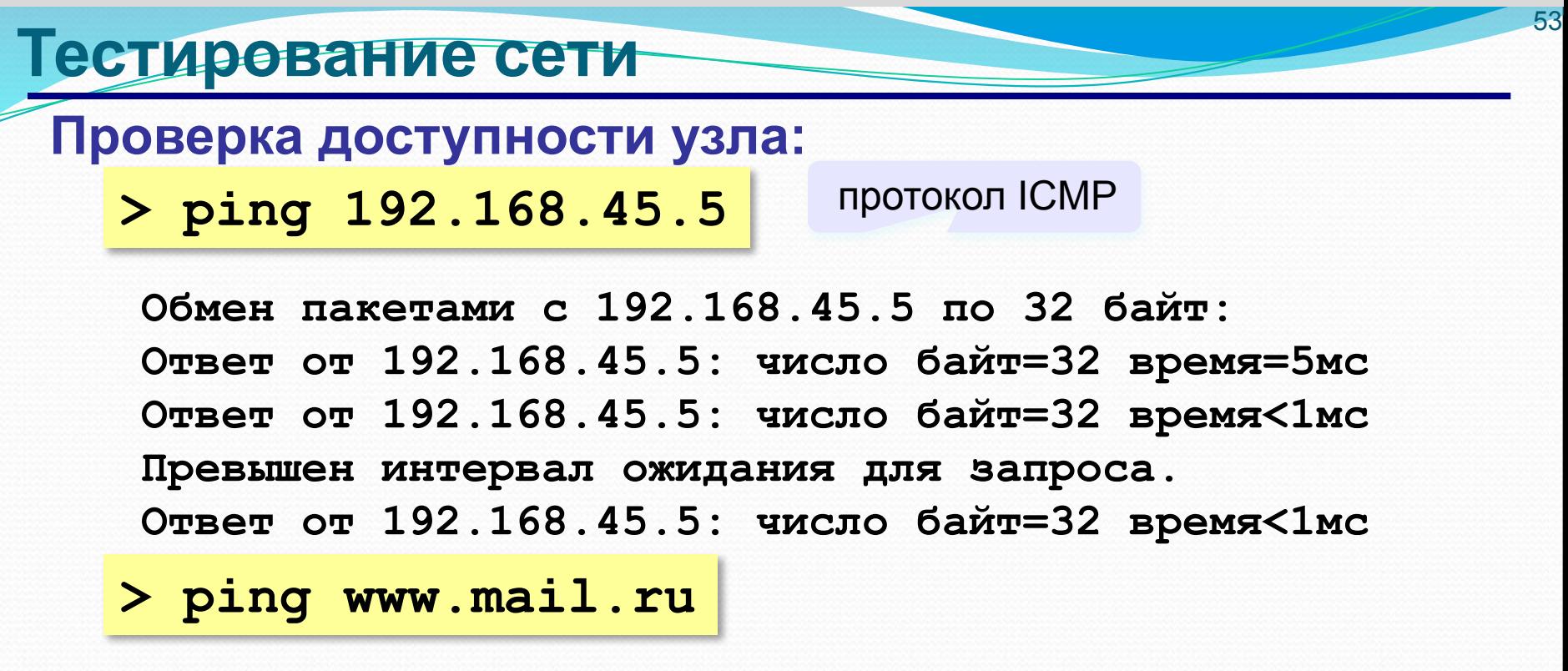

#### **Запрос DNS-сервера:**

**> nslookup www.altlinux.org**

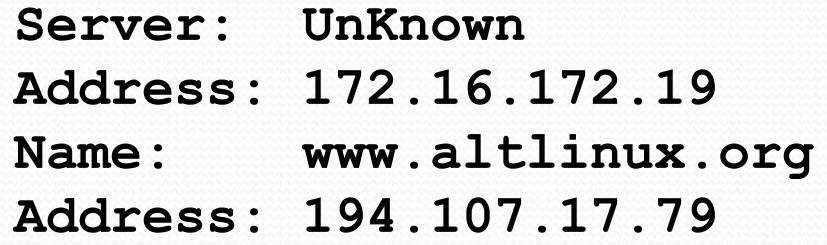

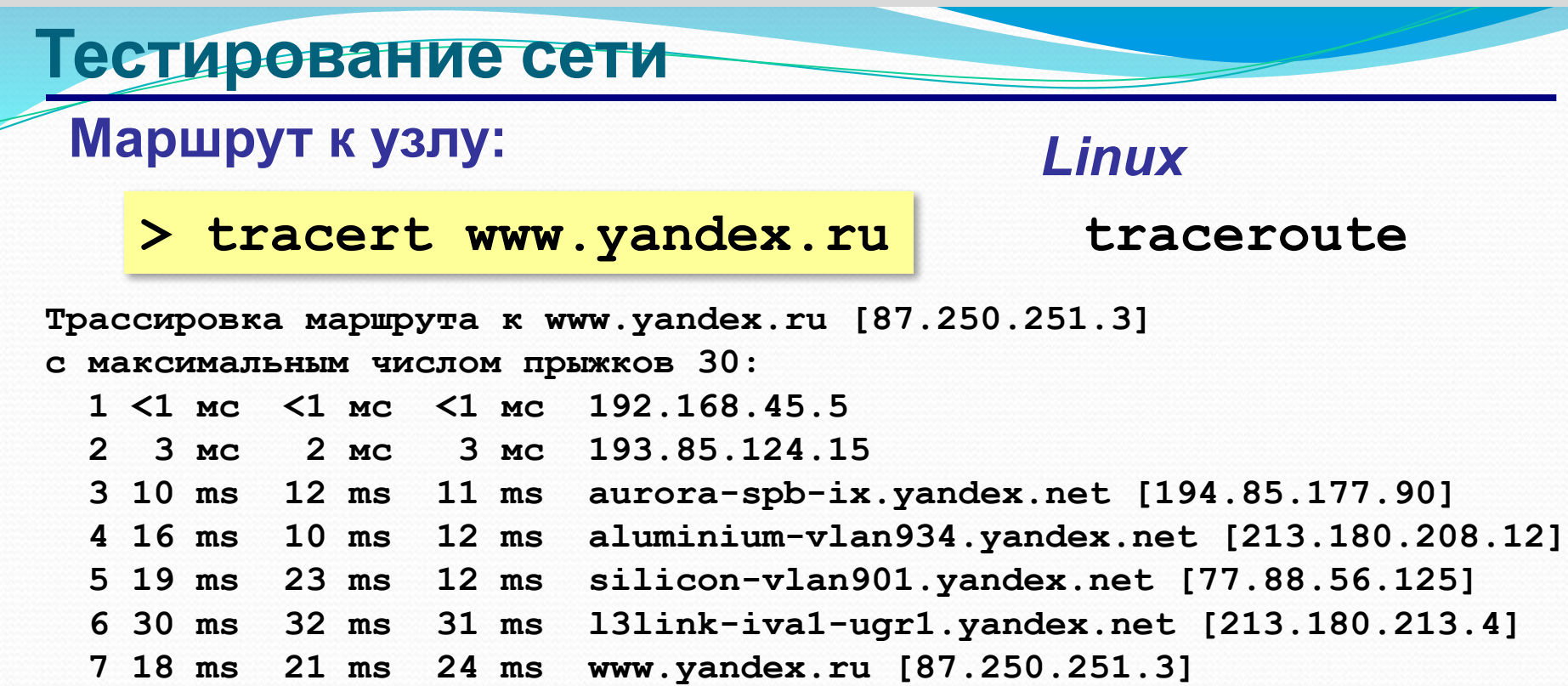

54

**Трассировка завершена.**

# **Компьютерные сети**

§ 49. Всемирная паутина

**Служба WWW**

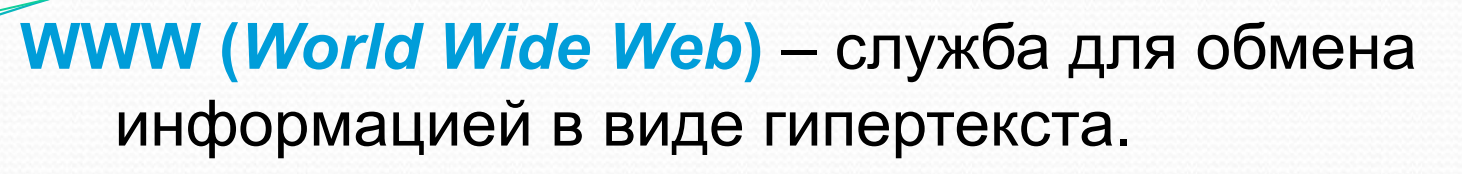

**Гипертекст** – текст, содержащий активные ссылки (*гиперссылки*) на другие документы.

**Подробности можно посмотреть в разделе 2 .**

**Гипермедиа** – документ, который включает текст, рисунки, звуки, видео, причём каждый элемент может быть гиперссылкой.

56

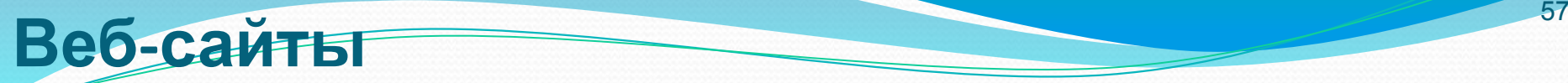

**Сайт (веб-сайт)** – это группа веб-страниц, которые расположены на одном сервере, объединены общей идеей и связаны с помощью гиперссылок.

**Веб-сервер** – это программа, которая обеспечивает работу сайтов: приём запросов и выдачу ответов по протоколу HTTP или HTTPS.

**HTTPS** = *HyperText Transfer Protocol Secure –* 

предусматривает шифрование

•**Apache** (httpd (httpd (httpd apache) (httpd.apache.org) **бесплатно!**

для *Windows. Linux, Mac OS*

**•IIS** (www.iis.net) для *Windows*

#### **•nginx** (*sysoev.ru/nginx*) – для крупных сайтов (кроссплатформенный) **бесплатно!**

# **Веб-браузеры** <sup>58</sup>

#### **Браузер** – это программа для просмотра веб-страниц на экране.

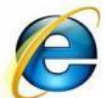

*Internet Explorer*

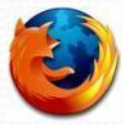

*Firefox* (www.mozilla-russia.org)

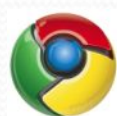

**Chrome** (www.google.com/chrome)

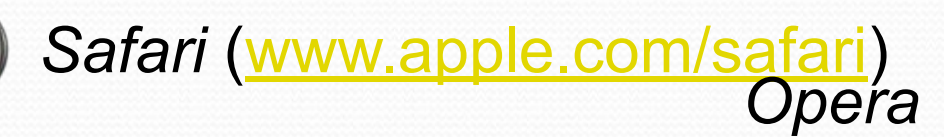

(www(www.(www.opera(www.o pera.(www.opera.com)

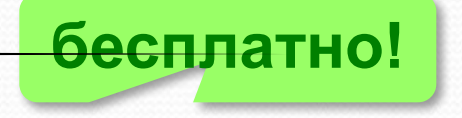

**Веб 2.0**

Идея – привлечение **пользователей** к наполнению сайтов информацией и совместной деятельности. 59

- требуется **регистрация** (через e-mail)
- «**личная зона**» пользователя

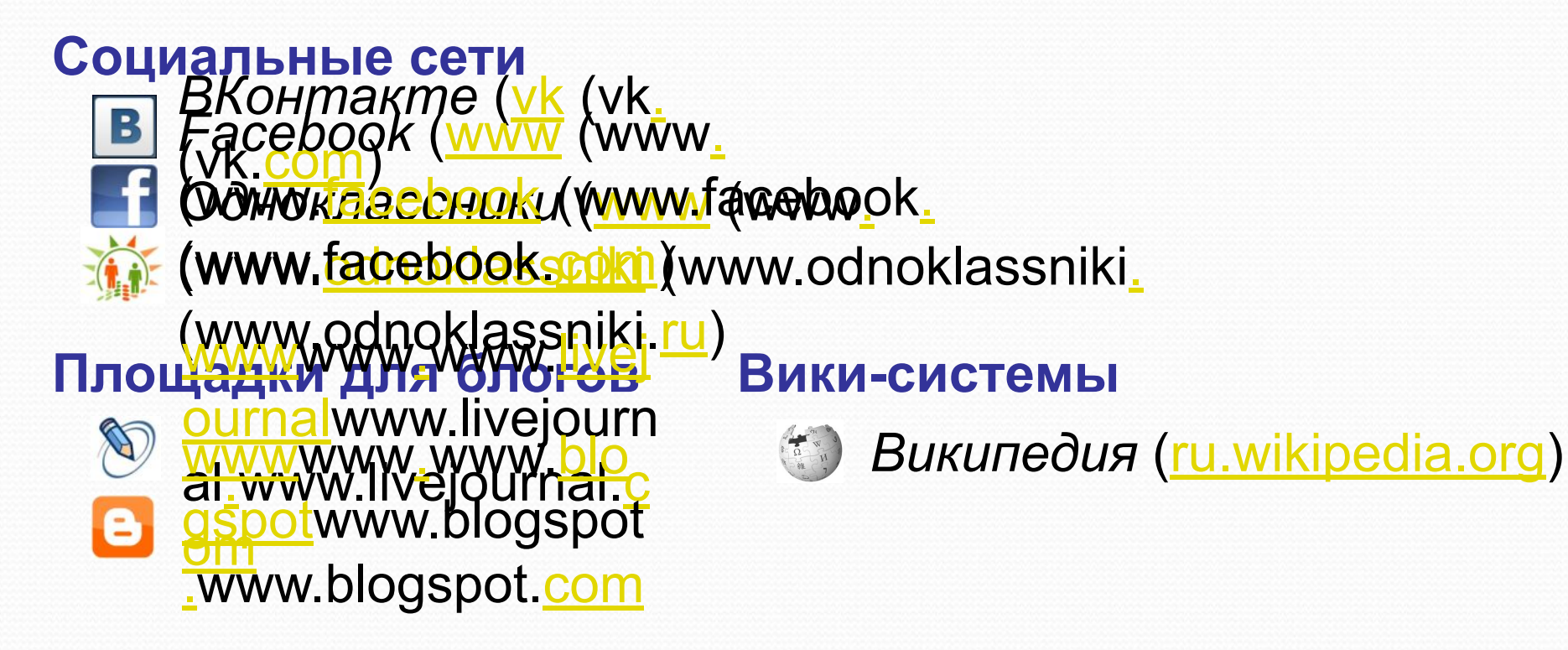

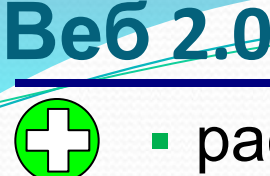

▪ расширение возможностей пользователей

60

- сотрудничество на расстоянии
- потеря контроля над данными
- опасность взлома
- манипуляции на основе изучения профиля
- **уменьшение «личного пространства»**

#### **Поисковые системы**

**Поисковая система** – это веб-сайт, предназначенный для поиска информации в Интернете.

**Каталог ссылок** – это разбитый по темам список ссылок на сайты с их кратким описанием.

*Yahoo*  (www(www.(www.yaho o(www.yahoo.(www.ya hoo.com)

*Открытый каталог* (www(www.(www.dmo z(www.dmoz.(www.dm oz.org)

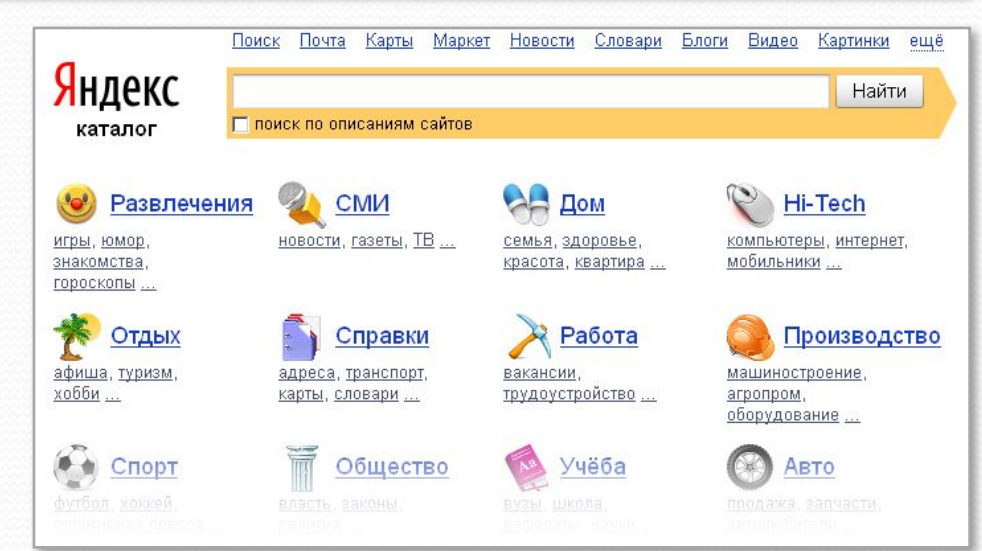

61

#### **Яндекс-каталар** yaca(yaca.(yaca.yand **<u>ех</u> удатся мя вточем врасаную** yandex.ru) Оексти соответствуют разделу

© *M.E. Нузитин, 2017 am https://infourok.ru/user/nikitin-mihail-evgenevich* 

#### **Поисковые машины**

**Поисковая машина** – это автоматическая система, которая хранит информацию об известных ей вебстраницах и выдает по запросу адреса тех из них, где встречаются введённые ключевые слова.

**Ключевые слова** – это набор слов и выражений, которые отражают требуемую информацию.

**•робот-браузер** («паук», *crawler*) выкачивает с сайтов веб-страницы **•индексный робот** удаляет служебную информацию и составляет индекс

```
А
```
аксиома 45 алгоритм 30, 78 архиватор 125 **Б** бит 5, 15, 25, 43 брандмауэр 112 браузер 322

62

#### **Поисковые машины**

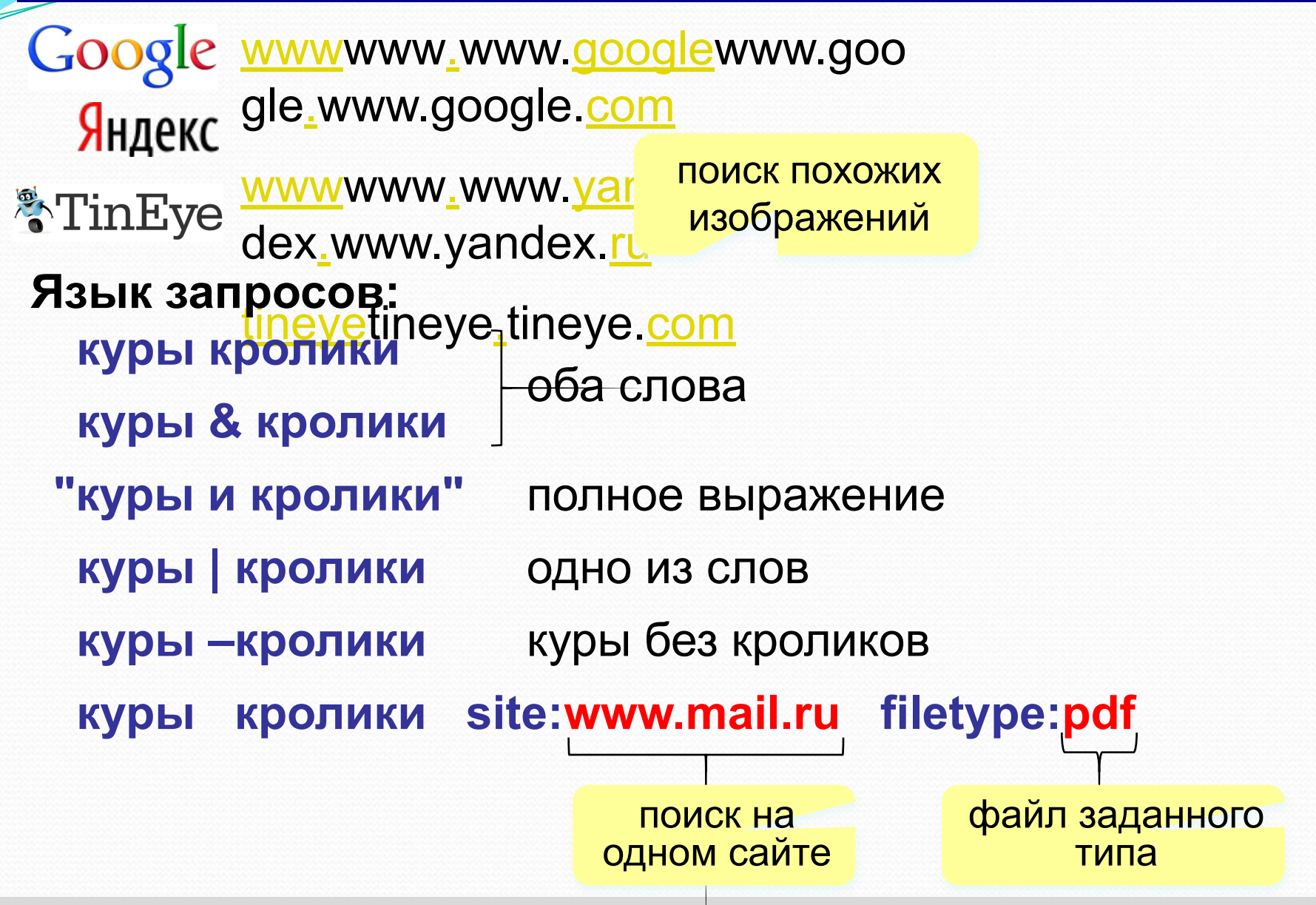

# **Компьютерные сети**

§ 50. Электронная почта

*КǽǻǾьюȁеǿǼые Ȁеȁи, 11 ǹǺаȀȀ*

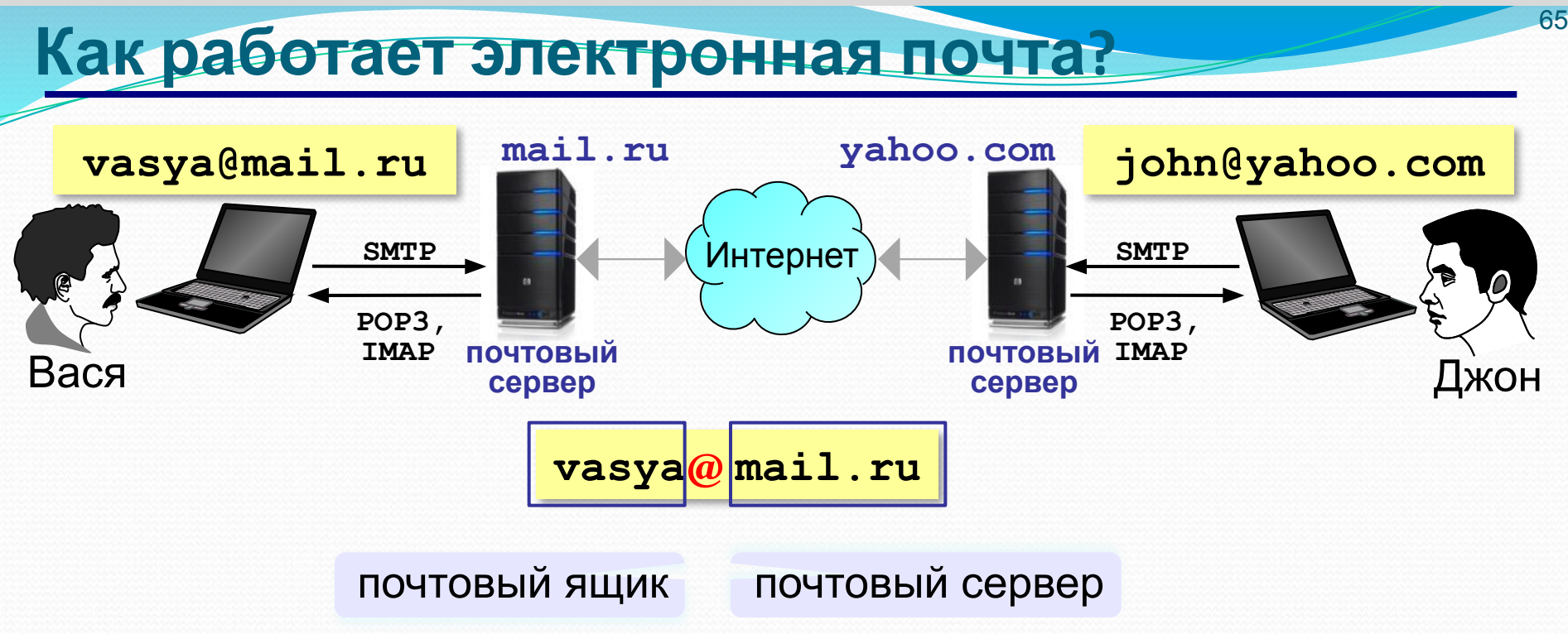

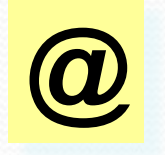

коммерческое «at», 1971 год, Р. Томлисон «собака» (Россия) «кошечка» (Польша) «роза» (Турция) XVI век: вес 10 кг, объем 15 л

Компьютерные сети, 11 класс

#### **Сообщение электронной почты**

<mark>john@yaho@</mark>ccom **Vasyar@(Fradcri): Ответиязуа @plgiTou boss@maiDQ): Скрытая ка @ya (BC) com Оемакуане слона** 

*Здравствуй, Джон!*

*Нет ли у тебя желаний купить слона?*  подпись

*С уважением, Василий Пупкин, генеральный директор,*

*ООО «Рога и копыта», Санкт-Петербург, ул. Рогокопытная, 2 тел. +7 (812) 111-22-33 факс +7 (812) 111-22-34 http://rogakopyta.ru* контактная информация

основной текст

приветствие

присоединенные файлы (attachments)

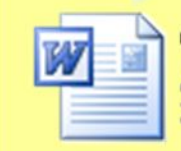

Слоны-ПрайсЛист. doc Документ Microsoft Word **20 KB** 

66

заголовок

письма

#### **Почтовые программы**

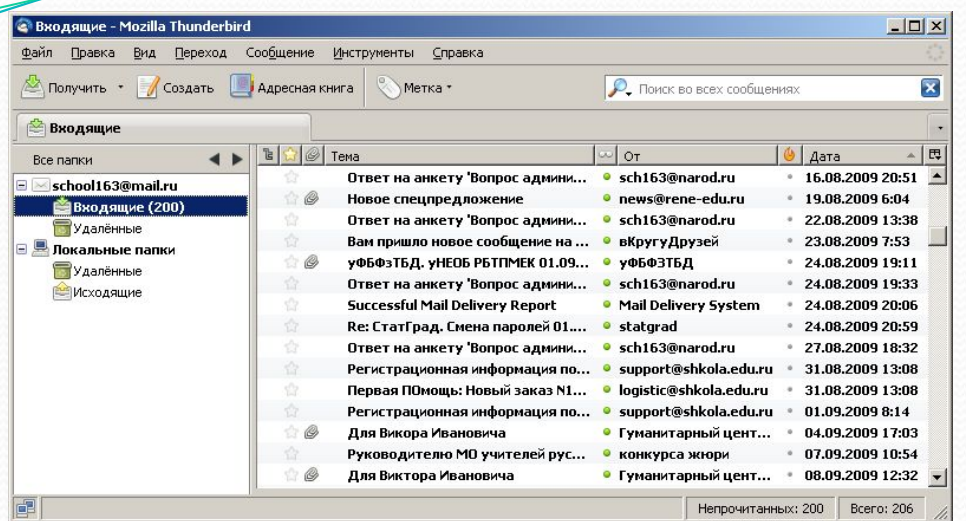

•создание, отправка и прием сообщений •автоматическая проверка почты •сортировка сообщений •ведение адресной книги

67

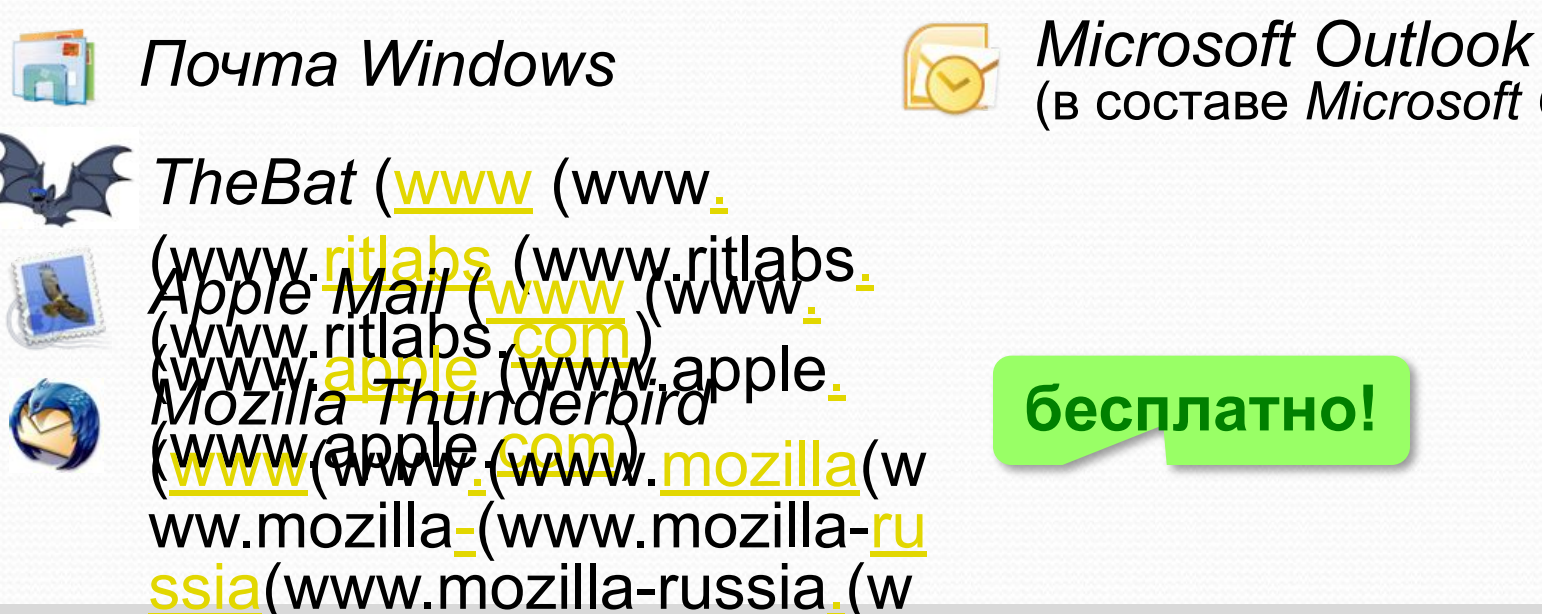

(в составе *Microsoft Office*)

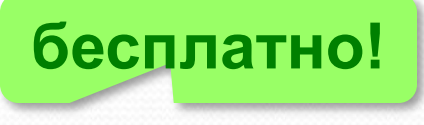

© M.E. Hukw**ww.mozillatra. sty. 1996 program** https://integration.mihail-evgenevich

# Компьютерные сети

§ 51. Другие службы Интернета

# **Обмен файлами (FTP)** <sup>69</sup>

**FTP-сервер** – это программа, которая обеспечивает обмен файлами: приём запросов и выдачу ответов по протоколу FTP.

**FTPS** = *File Transfer Protocol Secure –* c шифрованием

#### **Возможности**

- скачивание файлов c сервера (**download**)
- загрузка файлов на сервер (**upload**), в том числе загрузка Web-сайтов

#### **Распространение программ:**

- **freeware** (бесплатные)
- **shareware** (условно-бесплатные)
- демо-версии
- **бета-версии**

Обмен файлами (FTP)

### Права доступа

- login: кодовое имя пользователя
	- **password: пароль**

### ftp:// user: asd @ files.example.com

#### Анонимный вход (в браузерах - автоматически)

- login: anonymous
- password: любой

ftp:// files.vasya.ru

### Поиск файла на FTP-сервере

- dirinfo, readme, index
- ftpsearch.com
- www.filesearch.ru

 $\odot$  M.E. Hukumuh, 2017 https://infourok.ru/user/nikitin-mihail-evgenevich

#### **FTP-клиенты**

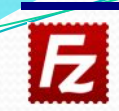

*FileZilla* (filezilla-project.org) кроссплатформенная!

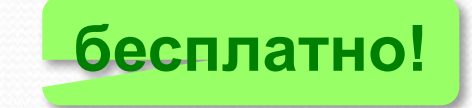

71

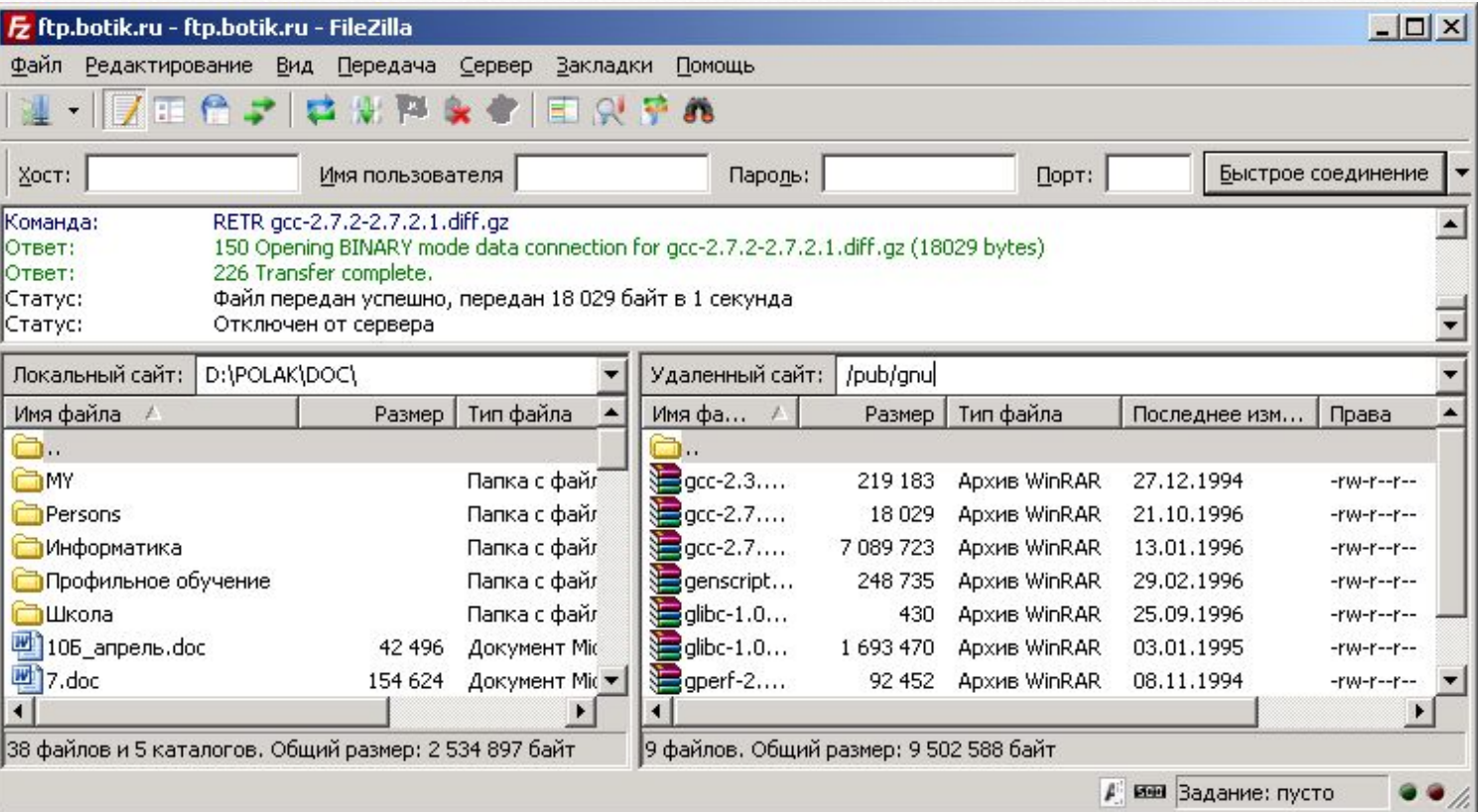

### **FTP-доступ в браузерах**

#### ftp:// user : asd @ files.example.com

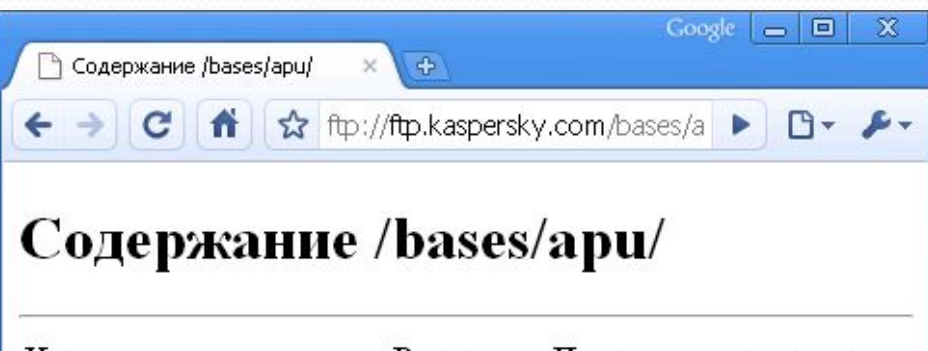

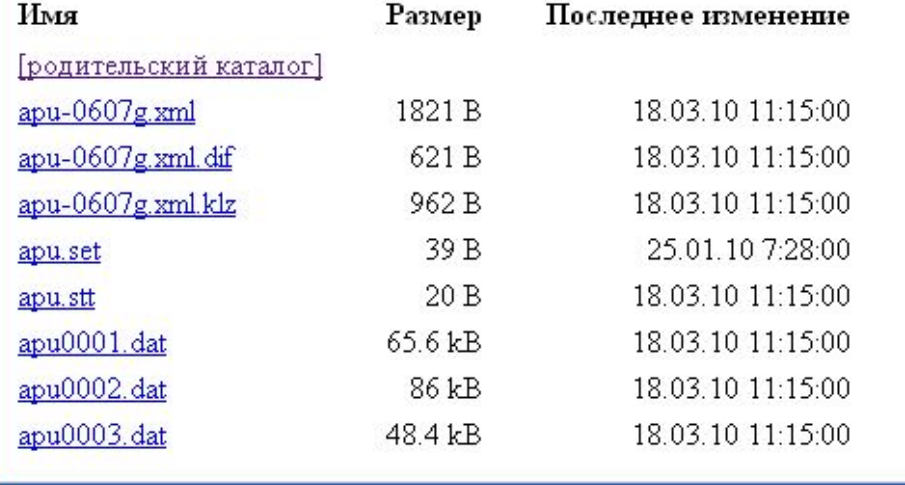

#### © М.Е. Никитин, 2017

https://infourok.ru/user/nikitin-mihail-evgenevich

72
## **Форумы** <sup>73</sup>

**Форумы** – это специальные веб-сайты, предназначенные для публичного общения посетителей в форме обмена сообщениями.

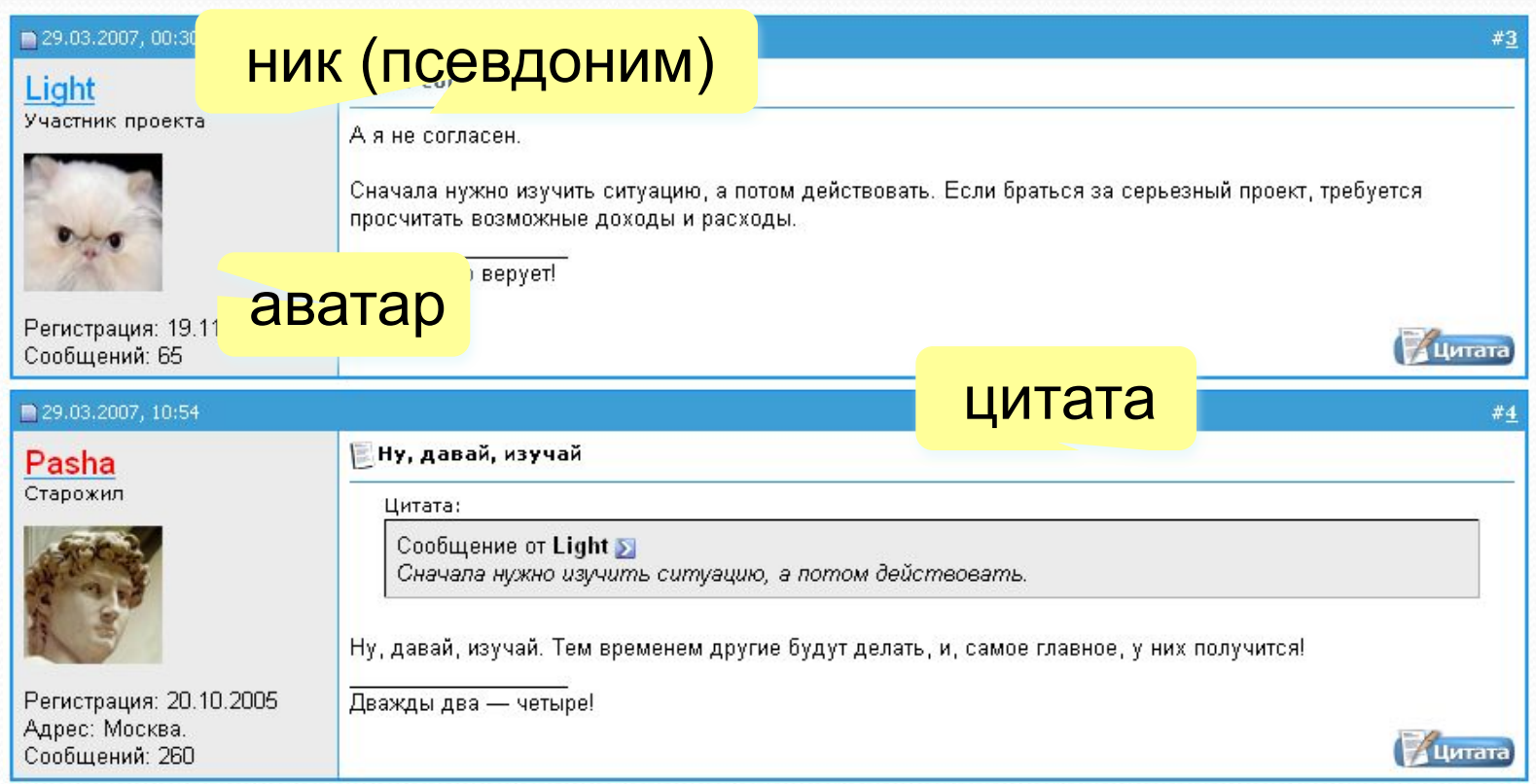

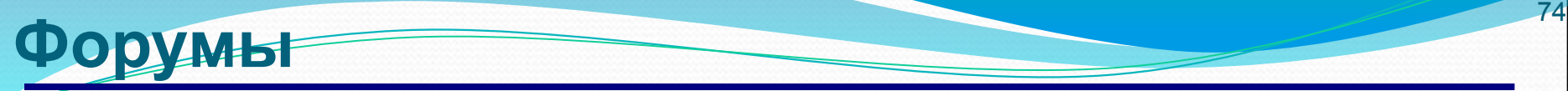

**Тред (нить,** *thread***)** цепочка связанных сообщений, которая содержит вопрос, ответы на него и комментарии.

**Топик (***topic***)** – тема обсуждения.

**Топик-стартер** – тот, кто начал тему.

**Оффтопик (***off-topic***)** – высказывание не по теме.

**Бан (***ban***)** – лишение права отправлять сообщения.

#### **FAQ (***Frequently Asked Questions***)**

**ЧаВо (***Часто задаваемые вопросы***)** – список самых частых вопросов новичков и ответы на них.

**Модератор** – имеет право удалять сообщения за:

- оффтопик
- оскорбление участников
- нецензурную брань

#### Общение в реальном времени онлайн

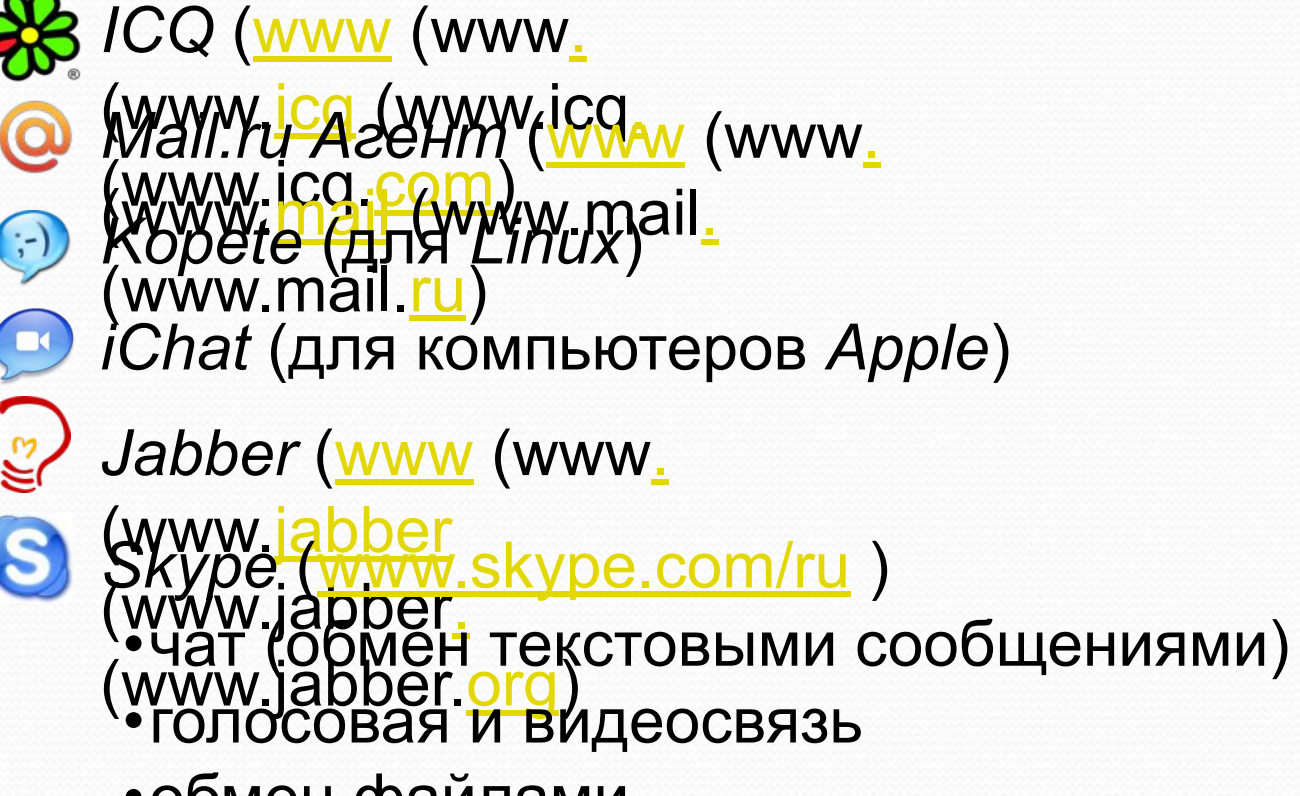

- •обмен файлами
- конференции
- •звонки на мобильные и стационарные телефоны
- отправка SMS

 $\odot$  M.E. Hukumuh, 2017 https://infourok.ru/user/nikitin-mihail-evgenevich

#### **Информационные системы**

**Погода**  Яндекс поиск города pogodapogoda.yandex.ru погода Тула другой город Погода на карте gismeteo.ru Яндекс <u>РАСПИСАНИЯ</u>  $21:1.7$  $\rightleftharpoons$  Пермь Санкт-Петербург 7 ноября 曲 Точное расписание **Расписание транспорта** самолётов, поездов, Санкт-Петербург Лосево завтра, на все дни электричек и автобусов. Найти любой транспорт самолёт поезд злектричка автобус rasprasp.yandex.ru PACRIAGALIA DOŬCOR LA CALICT FLATODOVICA P FLADALLI Z HOGODO P LIGTRODI www.tutu.ru Яндекс валаам Найти + покупка билетов карть Q 3 9 4 ■ Пробки Показать + электронный билет  $\bigcirc$  (*e-ticket*) **Experimental Contracts** поселок Валаам республика Карелия, Россия **Карты** Как добраться Сохранить Сообщить об ошибке mapsmaps.yandex.ru ander maps.google.ruблика Карелия 200 ( Валаам Яндекс ый Скит © ООО ИТЦ «СКАНЭКС», © GeoEye, Inc, © Antrix Corporation Ltd. Пользовательское соглашени

76

# **Компьютерные сети**

§ 52. Электронная коммерция

#### **Что такое электронная коммерция?**

**Электронная коммерция** (*e-commerce*) – это покупка и продажа товаров и услуг с помощью электронных систем, например, через Интернет.

78

**•исследование** рынка

**•обмен данными** и документами в электронном виде

- **•денежные операции** в электронной форме
- **•продажа** товаров, услуг и информации
- **•поддержка покупателей** после продажи
- **1994 г.**: заказ пиццы **Pizza Hut** с доставкой
- **1995 г.**: Интернет-магазин **Amazon** (www.amazon.com)

#### **Методы продвижения товаров**

«*В будущем на рынке останется два вида компаний: те, кто в Интернет и те, кто вышел из бизнеса*».

*Б. Гейтс, «Бизнес со скоростью мысли»* 

79

- •информация о товарах
- •рассылки по электронной почте
- •дискуссии на форумах
- •группы в социальных сетях
- •отзывы покупателей

#### **Электронная коммерция**

#### **для компаний:**

- расширение сферы влияния
- увеличение конкурентоспособности

80

- индивидуальный подход
- уменьшение затрат

#### **для потребителей:**

- большой выбор товаров
- легко сравнить разные предложения
- можно узнать отзывы других
- можно заказывать товары в удобное время
- можно оплачивать товары
- цены обычно ниже

#### Компьютерные сети, 11 класс

Интернет-аукционы (сайты-посредники)

81

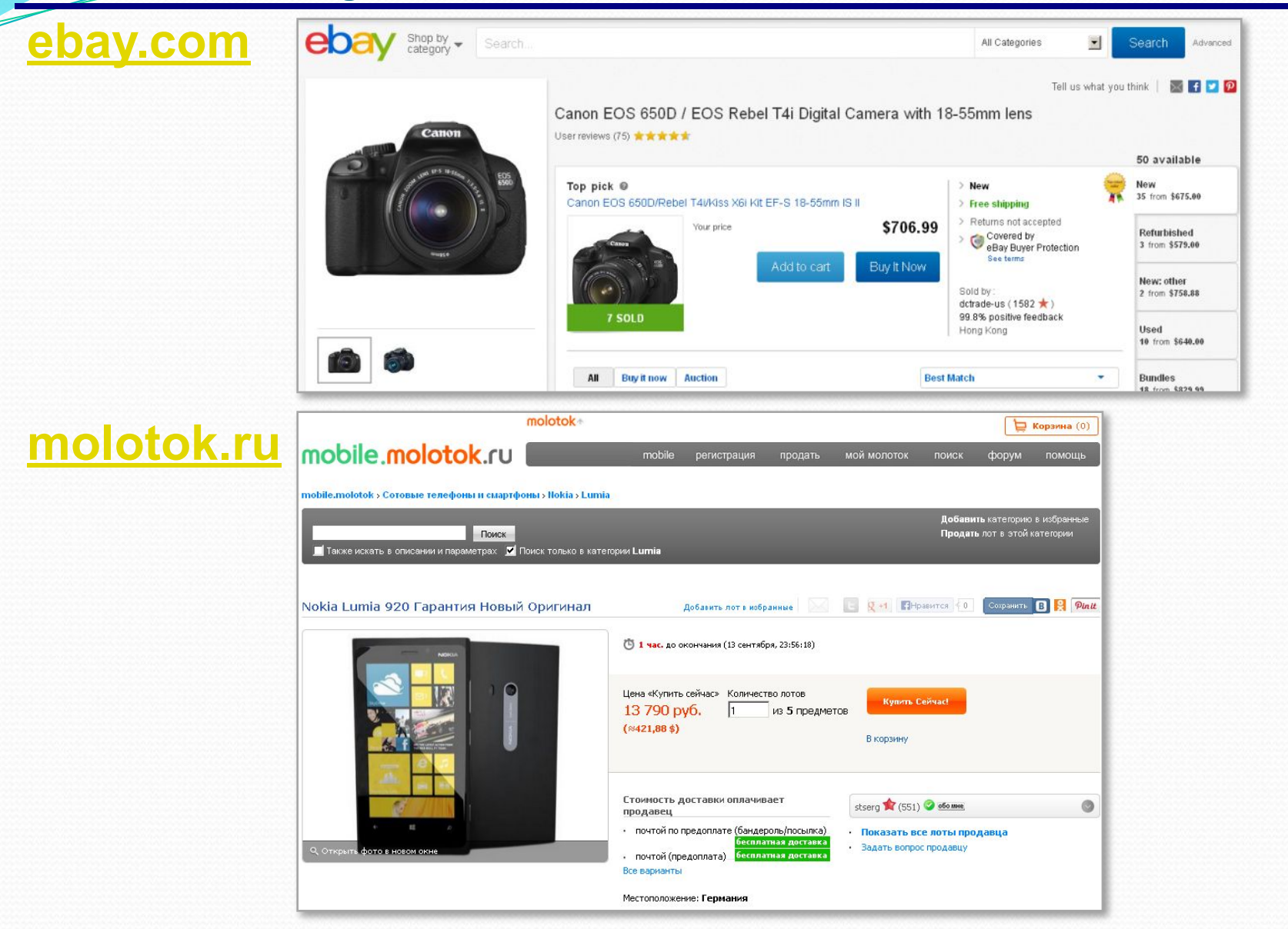

© М.Е. Никитин, 2017

https://infourok.ru/user/nikitin-mihail-evgenevich

#### **Электронные деньги**

- однородность, сохраняемость, портативность
	- низкая стоимость выпуска
	- безопасность
	- не уйти от налогов
	- не нужно пересчитывать, хранить, перевозить и т.п.

82

- не нужна сдача при расчётах
- правовые проблемы
	- зависимость от ПО (возможны ошибки!)
	- нельзя передать непосредственно другому лицу
	- сложность защиты

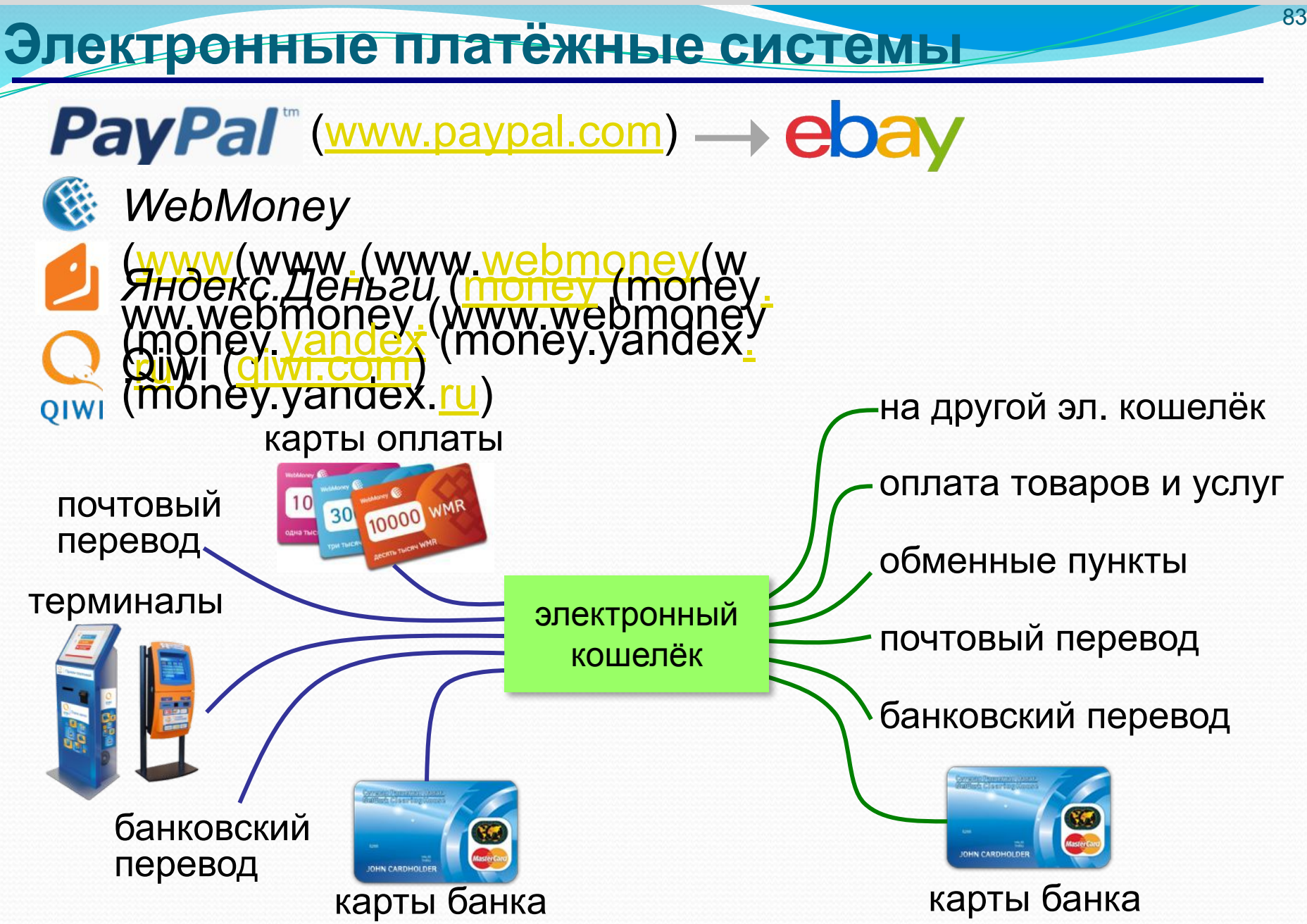

# Компьютерные сети

§ 53. Право и этика в Интернете

#### Интернет<del>: юридические проблемы</del>

- •несет ли провайдер ответственность за действия пользователей?
- •можно ли признавать доказательствами цифровые документы?
- •как доказать условия сделки, если фирма может в любой момент изменить условия договора на сайте?
- •какую ответственность несут платежные системы перед государством и пользователями?

#### **Авторские права**

Условия использования материала (*terms of use*)?

86

#### **Можно без разрешения**:

•размещать гиперссылки на другие сайты •использовать бесплатную графику

#### **Нельзя без разрешения**:

•копировать содержание других сайтов •объединять информацию из разных источников •изменять чужой текст или изображение •размещать любые изображения с других сайтов, о которых явно не написано, что они бесплатные

#### **Авторские права**

#### **ГК РФ, часть 4, ст. 1274 Можно без разрешения**:

со ссылкой на автора и источник! 87

- **•цитировать** произведения
- •использовать произведения и отрывки **в учебных целях** •использовать произведения для создания пародий и
- карикатур

## **Незаконный доступ к информации** <sup>88</sup>

… уничтожение, блокирование, модификация либо копирование компьютерной информации.

•взлом страницы в социальной сети •взлом сайта

### **УК РФ с. 272**

•штраф до **500 тыс. рублей** •лишение свободы **до 7 лет**

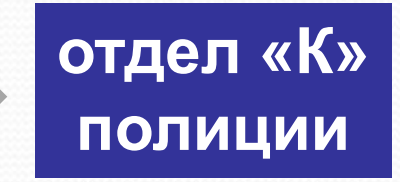

#### Нетикет-сетевой этикет

- не пишите то, что не могли бы сказать лично
- не посылайте личную информацию
- уважайте авторские права
- не публикуйте личную переписку без разрешения
- не публикуйте информацию ограниченного доступа

89

- пишите кратко и точно
- не пишите всеми заглавными буквами
- пишите грамотно, не используйте слэнг
- цитируйте высказывания, на которые отвечаете
- не распространяйте спам

#### Нетикет-сетевой этикет

#### Электронная почта

- пишите тему сообщения
- ставьте подпись в конце письма
- не посылайте без разрешения большие файлы

90

#### Форумы

- прочитайте FAQ (ЧаВо) и предыдущие темы
- не отклоняйтесь от темы
- не участвуйте во «флейме» спора ради спора
- не разжигайте «холивары» «священные войны» (Windows против Linux)

#### Нетикет-сетевой этикет

#### Чаты

- не перебивайте собеседника
- не обижайтесь, если с вами не хотят разговаривать

.91

- не пытайтесь выведывать личную информацию;
- уважайте анонимность
- будьте снисходительны к ошибкам других;
- не обижайтесь, если собеседник покинул чат

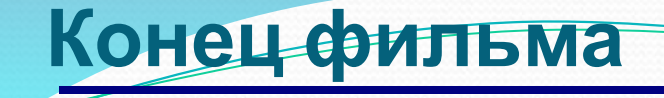

### **ПОЛЯКОВ Константин Юрьевич**

### д.т.н., учитель информатики ГБОУ СОШ № 163, г. Санкт-Петербург kpolyakov@mail.ru

### **ЕРЕМИН Евгений Александрович**

#### к.ф.-м.н., доцент кафедры мультимедийной дидактики и ИТО ПГГПУ, г. Пермь eremin@pspu.ac.ru

## Источники иллюстраций **Меточники иллюстраций**

- 1. www.amazon.com
- 2. www.abc.nl
- 3. smartphone-news.ru
- 4. mirgif.com
- 5. www.lg.com
- 6. www.ingenuityit.com
- 7. help.virginmedia.com
- 8. www.dlink.com
- 9. www.mobile-review.com
- 10. www.computerweekly.com
- 11. www.webmoney.ru
- 12. авторские материалы